# **Diploma in Information Technology (Course Outline)**

|            | St Clements+<br>Highlight Course    | Pt |          |      |            | Australian IT Diploma Course                                          |
|------------|-------------------------------------|----|----------|------|------------|-----------------------------------------------------------------------|
|            | THEORETICAL TRAINING                |    |          |      |            |                                                                       |
|            |                                     | 1  | 1        | T    | •          |                                                                       |
| ICT 101    | Information Technology Fundamentals | 3  |          | GC   | ICAICT501A | Research and review hardware technology options for organisations     |
| ICT 102    | Computer Applications               | 2  |          | GC   | ICASAS509A | Provide client IT support services                                    |
|            | and Operations                      |    |          | GC   | ICASAS503A | Perform systems tests                                                 |
| ICT 103    | Applied Programming                 | 5  | BAE601   | GB   | ICAPRG523A | Apply advanced programming skills in another language                 |
| ICT 104    | <u>Program Project</u>              | 5  | BAE601   | GB   | ICAPRG502A | Manage a project using software management tools                      |
|            |                                     |    |          | GC   | ICAICT510A | Determine appropriate IT strategies and solutions                     |
|            |                                     |    |          | GD   | ICAWEB507A | Customise a complex IT content management system                      |
|            |                                     |    |          | GG   | CAPMG501A  | Manage IT projects                                                    |
| ICT 105    | Systems Analysis and                | 5  | BAE603   | Core | ICAICT509A | Gather data to identify business requirements                         |
|            | <u>Programs</u>                     |    |          | GC   | ICAICT502A | Develop detailed component specifications from project specifications |
|            |                                     |    |          | Core | ICAICT511A | Match IT needs with the strategic direction of the enterprise         |
| ICT 106    | Software Engineering                | 5  | BAE603   | GB   | ICAPRG502A | Manage a project using software management tools                      |
|            |                                     |    |          | GB   | ICAPRG510A | Maintain custom software                                              |
|            |                                     |    |          | GB   | ICAPRG512A | Prepare for the build phase of an IT system                           |
| ICT 107    | Business Information Systems        | 5  |          | GA   | ICANWK501A | Plan, implement and test enterprise communication solutions           |
|            |                                     | 30 |          |      |            |                                                                       |
|            | WORK PERFORMANCE                    |    |          |      |            |                                                                       |
| Task 1     | Provide the OHS                     |    |          | Core | BSBOHS509A | Ensure a safe workplace                                               |
| l agin =   | Procedure in workplace              |    |          |      |            |                                                                       |
| Task 2     | Provide the procedure to            |    |          | Core | BSBSUS501A | Develop workplace policy and procedures for                           |
|            | maintain the IT                     |    |          |      |            | sustainability                                                        |
|            | equipments in workplace             |    |          |      |            |                                                                       |
| Task 3     | Take the record of sound            |    |          | GE   | ICAGAM504A | Manage interactive media production                                   |
|            | & picture from an event             |    | <u> </u> |      |            |                                                                       |
| <br>Task 4 | Take the digital video by           |    |          | GF   | CADMT501A  | Incorporate and edit digital video                                    |
|            | using digital camera &              |    |          |      |            |                                                                       |
|            | edit/ convert to other              |    |          |      |            |                                                                       |
|            | formats by provided                 |    |          |      |            |                                                                       |
|            | software                            |    |          |      |            |                                                                       |

# **Advanced Diploma in Information Technology (Course Outline)**

|  | St Clements+         | Pt |  | Australian IT Diploma Course |
|--|----------------------|----|--|------------------------------|
|  | Highlight Course     |    |  | ·                            |
|  | THEORETICAL TRAINING |    |  |                              |

| ICT 201 | Organisational Behaviour | 5  |          |      | BSBWOR502B               | Ensure team effectiveness                                                                |
|---------|--------------------------|----|----------|------|--------------------------|------------------------------------------------------------------------------------------|
|         |                          |    |          |      | BSBMGT516A               | Facilitate continuous improvement                                                        |
|         |                          |    |          |      | BSBSUS501A               | Develop workplace policy and procedures for                                              |
|         |                          |    |          |      | ICANDAWEACA              | sustainability                                                                           |
| ICT 202 | Information Systems      | 5  | BAE602   |      | ICANWK516A<br>ICANWK532A | Determine best-fit topology for a local network<br>Identify and resolve network problems |
|         | Principles and           |    |          |      | ICANWK614A               | Manage IT security                                                                       |
|         | Networking               |    |          |      |                          | g ,                                                                                      |
| ICT 203 | Information Systems,     | 5  | BAE602   | 2    | ICAPRG602A               | Manage the development of technical solutions                                            |
| 101 203 | Analysis and Design      |    | D7 (2002 |      |                          | from business specifications                                                             |
|         | Analysis and Design      |    |          |      | ICAICT509A               | Gather data to identify business requirements                                            |
|         |                          |    |          |      | ICAICT603A               | Manage the use of appropriate development                                                |
|         |                          |    |          |      | ICAICTOOSA               | methodologies                                                                            |
|         |                          |    |          |      | ICAICT608A               | Interact with clients on a business level                                                |
|         |                          |    |          |      | ICAPMG606A               | Manage IT project quality                                                                |
|         |                          |    |          |      | ICAICT713A               | Manage IT services                                                                       |
| ICT 204 | Advanced                 | 5  | BAE601   |      | ICAPRG527A               | Apply intermediate object-oriented language                                              |
|         | Programming              |    |          |      |                          | skills                                                                                   |
|         |                          |    |          |      | ICAPRG501A               | Apply advanced object-oriented language skills                                           |
|         |                          |    |          |      | ICAPRG505A               | Build advanced user interface                                                            |
| ICT 205 | Project Work             | 5  | BAE602   | Core | ICAPRG506A               | Manage copyright, ethics and privacy in an IT environment                                |
| ICT 206 | WORK PERFORMANCE         |    |          | Core | ICAPMG601A               | Establish IT project governance                                                          |
| .5. 200 | ASSESSMENT               |    |          | Core | ICAPMG602A               | *Manage IT project initiation                                                            |
|         |                          |    |          | Core | ICAPMG603A               | *Manage IT project planning                                                              |
|         |                          |    |          | Core | ICAPMG604A               | *Manage IT project delivery                                                              |
|         | Total                    | 30 |          | Core | ICAPMG605A               | *Manage IT project closure                                                               |

# <u>Information Technology study Guide (Part 1)</u> (Year 1 – Diploma in Information Technology) (30 points)

Lectures prepared by

**U Kyaw Naing** 

Member of Australian Computer Society & Member of Engineers Australia

| ICT 101 | Information Technology Fundamentals  | 2 Pt |
|---------|--------------------------------------|------|
| ICT 102 | Computer Applications and Operations | 3 Pt |

The student should complete ICT 101+ICT 201 within two months.

#### TASK (1) (ICT 102)

#### **Use of Word 2007 or 2010**

Download the instruction e-book for Word 2007 or 2010 from the following link.

You can choose the instruction book for Word 2007 or 2010 depending on Microsoft Office program that you have.

#### **Word 2007**

(R186)word-2007-introduction-part-i\_pdf

http://www.filefactory.com/file/2s874qnp7jfr/n/word-2007-introduction-part-i\_pdf

(R196)word-2007-introduction-part-ii\_pdf

http://www.filefactory.com/file/3w71sdx5yhw1/n/word-2007-introduction-part-ii pdf

(210)word-2007-advanced-part-i\_pdf

http://www.filefactory.com/file/4mdugxonqa9b/n/word-2007-advanced-part-i\_pdf

(R167)word-2007-advanced-part-ii\_pdf

http://www.filefactory.com/file/15ybucj6yphr/n/word-2007-advanced-part-ii\_pdf

#### Word 2010

(238)word-2010-introduction\_pdf

http://www.filefactory.com/file/7824v6tjha2v/n/word-2010-introduction\_pdf

(217)word-2010-advanced-part-i\_pdf

http://www.filefactory.com/file/4xop2y9k1erx/n/word-2010-advanced-part-i\_pdf

(R185)word-2010-advanced-part-ii\_pdf

http://www.filefactory.com/file/2oh7hfuzpodh/n/word-2010-advanced-part-ii\_pdf

#### **ASSIGNMENT (1)**

Follow the instruction given in e-Books, you prepare & present three evidences of documents such as Typed Letters, Table, Diagram etc. If you follow the Introduction Instruction & present the evidences, you can get up to B+ & if follow the Introduction advanced & present the evidences, you can get up to A+.

You can submit the assignment to iqytechnicalcollege@gmail.com

**TASK (2) (ICT 102)** 

Use of Excel 2007 or 2010

Excel 2007

(209)microsoft-office-excel\_pdf

http://www.filefactory.com/file/4lvl2i748egz/n/microsoft-office-excel\_pdf

(R190)excel-2007-advanced-part-i\_pdf

http://www.filefactory.com/file/313xzpm9ijux/n/excel-2007-advanced-part-i\_pdf

Excel 2010

(224) excel-2010-introduction-part-ii\_pdf

http://www.filefactory.com/file/5rljf7fy8p0p/n/excel-2010-introduction-part-ii\_pdf

### **ASSIGNMENT (2)**

Follow the instruction given in e-Books, you prepare & present three evidences of documents such as Table, Diagram, inserting the formula, graphics etc. If you follow the Introduction

Instruction & present the evidences, you can get up to B+ & if follow the Introduction advanced & present the evidences, you can get up to A+.

You can submit the assignment to iqytechnicalcollege@gmail.com

#### **TASK (3) (ICT 102)**

**Use of Power Point** 

(R215)powerpoint-2007-part-i\_pdf

http://www.filefactory.com/file/4vuoppxsfki3/n/powerpoint-2007-part-i\_pdf (R187)powerpoint-2007-part-ii\_pdf

http://www.filefactory.com/file/2tgxv0xdj0z/n/powerpoint-2007-part-ii\_pdf (R173)powerpoint-2010-advanced\_pdf

http://www.filefactory.com/file/1pzcm2f40xy3/n/powerpoint-2010-advanced\_pdf

#### **ASSIGNMENT (3)**

Follow the instruction given in e-Books, you prepare & present three evidences of documents of power point presentation. You can insert the typing, diagram, picture, sound, video etc. If you follow the Introduction Instruction & present the evidences, you can get up to B+ & if follow the Introduction advanced & present the evidences, you can get up to A+.

You can submit the assignment to iqytechnicalcollege@gmail.com

#### **TASK (4) (ICT 102)**

**Use of Databaseo rogram** 

Access 2007

(R192)access-2007-part-i\_pdf

http://www.filefactory.com/file/3aa9df1r1wm3/n/access-2007-part-i\_pdf

(255)access-2007-part-ii\_pdf

http://www.filefactory.com/file/rj0ypy5r58r/n/access-2007-part-ii\_pdf

(214)access-2007-part-iii\_pd

http://www.filefactory.com/file/4u5z5hfcfglv/n/access-2007-part-iii\_pdf

Access 2010

(R177)access-2010-part-i\_pdf

http://www.filefactory.com/file/22lsilwcj3gr/n/access-2010-part-i\_pdf

(R174)access-2010-part-ii\_pdf

http://www.filefactory.com/file/1r4qdnc0txgr/n/access-2010-part-ii\_pdf

(R180)access-2010-part-iii\_pdf

http://www.filefactory.com/file/28d233nzt9db/n/access-2010-part-iii\_pdf

(243)access-2010-part-iv\_pdf

#### **ASSIGNMENT (4)**

Follow the instruction given in e-Books, you prepare & present three evidences of documents of database system design You can insert the typing, diagram, picture, sound, video etc. If you follow the Introduction Instruction & present the evidences, you can get up to B+ & if follow the Introduction advanced & present the evidences, you can get up to A+.

You can submit the assignment to iqytechnicalcollege@gmail.com

#### **TASK (5) (ICT 101)**

Download the following link

#### http://www.filefactory.com/file/c0cc0f7/n/Additional 1.zip

- Open the folder "Industrial Computer System"
- Study the contents in the following files.

```
"IntroHardware.doc"

"Motherboard_.ppt"

"Presentation_on_the_System_Bus.ppt"

"hard-drive-controllers_1.ppt"

"THE_CPU_.ppt"

"Power_Supply_Surge_Protectors.ppt"

"good_one.ppt
```

Then answer the followings questions & send the answer by e-mail to iqytechnicalcollege@gmail.com

#### **ASSIGNMENT (5)**

- Q1. Explain the followings (a) CPU (b) Interface Cards (c) RAM modules (d) Computer File Structures (e) Sharing a drive or device on a computer network (f) Mapping a network drive:
- Q2. Write the operation function of computer mother board.
- Q3.What is system bus?
- Q4.What travel on the system bus?
- Q5. Explain the function of address bus & memory
- Q6.What is controller?
- Q7.Explain the types of controllers.
- Q8. What is SCSI?
- Q9.What is ATA?
- Q10.Describe the operation function of Internal bus & external bus.
- Q11. What is a computer network and using network drives?
- Q12. What does CPU mean & do?
- Q13. Explain the structure & function of DUO core CPU.
- Q14. To utilize a particular type of CPU what aspects of compatibility to be considered?
- Q15. Explain the function of uninterruptable power supply.
- Q16. How do you understand the stand by UPS.
- Q17. To use UPS, what compatibilities are required to be considered?
- Q18. Explain Cache memory

# Q19.Describe SDRAM & DDR Q20.What is the function of heat sink & why it is important?

# **Diploma in Information Technology (Course Outline)**

| <u>.</u> |                                                  |    |        |      |             | Australian IT Diploma Course                                          |
|----------|--------------------------------------------------|----|--------|------|-------------|-----------------------------------------------------------------------|
|          | THEORETICAL TRAINING                             |    |        |      |             |                                                                       |
| ICT 101  | Information Technology<br>Fundamentals           | 3  |        | GC   | ICAICT501A  | Research and review hardware technology options for organisations     |
| ICT 102  | Computer Applications                            | 2  |        | GC   | ICASAS509A  | Provide client IT support services                                    |
|          | and Operations                                   |    |        | GC   | ICASAS503A  | Perform systems tests                                                 |
| ICT 103  | Applied Programming                              | 5  | BAE601 | GB   | ICAPRG523A  | Apply advanced programming skills in another language                 |
| ICT 104  | Program Project                                  | 5  | BAE601 | GB   | ICAPRG502A  | Manage a project using software management tools                      |
|          |                                                  |    |        | GC   | ICAICT510A  | Determine appropriate IT strategies and solutions                     |
|          |                                                  |    |        | GD   | ICAWEB507A  | Customise a complex IT content management system                      |
|          |                                                  |    |        | GG   | CAPMG501A   | Manage IT projects                                                    |
| ICT 105  | Systems Analysis and                             | 5  | BAE603 | Core | ICAICT509A  | Gather data to identify business requirements                         |
|          | Programs                                         |    |        | GC   | ICAICT502A  | Develop detailed component specifications from project specifications |
| _        |                                                  |    |        | Core | ICAICT511A  | Match IT needs with the strategic direction of the enterprise         |
| ICT 106  | Software Engineering                             | 5  | BAE603 | GB   | ICAPRG502A  | Manage a project using software management tools                      |
|          |                                                  |    |        | GB   | ICAPRG510A  | Maintain custom software                                              |
|          |                                                  |    |        | GB   | ICAPRG512A  | Prepare for the build phase of an IT system                           |
| ICT 107  | Business Information Systems                     | 5  |        | GA   | ICANWK501A  | Plan, implement and test enterprise communication solutions           |
|          | •                                                | 30 | I.     | 1    |             |                                                                       |
|          | WORK PERFORMANCE                                 |    |        |      |             |                                                                       |
| Task 1   | Provide the OHS                                  |    |        | Core | BSBOHS509A  | Ensure a safe workplace                                               |
|          | Procedure in workplace                           |    |        |      |             |                                                                       |
| Task 2   | Provide the procedure to                         |    |        | Core | BSBSUS501A  | Develop workplace policy and procedures for sustainability            |
|          | maintain the IT                                  |    |        |      |             | Sustainability                                                        |
|          | equipments in workplace                          |    |        | C.F. | ICACANATOAA | Manage interactive media production                                   |
| Task 3   | Take the record of sound                         |    |        | GE   | ICAGAM504A  | ivialiage interactive media production                                |
| Task 4   | & picture from an event                          |    |        | GF   | CADMT501A   | Incorporate and edit digital video                                    |
| 1 d5K 4  | Take the digital video by using digital camera & |    |        | "    | SADIMISOIA  | so. por acc and care digital viaco                                    |
|          | edit/ convert to other                           |    |        |      |             |                                                                       |
|          | formats by provided                              |    |        |      |             |                                                                       |
|          | software                                         |    |        |      |             |                                                                       |

# **ICT 103 Applied Programming**

C Programming

## **Lectures**

BAE601-ICT 103+104+204 Week 1 Lesson

#### **ASSIGNMENT (1)**

# Part (1) Questions

| Study the slide<br>Number from | Questions                                                     |
|--------------------------------|---------------------------------------------------------------|
| 2                              | Explain the writing & running C Program                       |
| 5                              | Write the program to call a function                          |
| 7                              | Indicate char(12) in memory                                   |
| 10                             | Describe how (3-6) /5 is calculated                           |
| 12                             | What is the difference between ++X and X ++                   |
| 14                             | Write a program to call the stack.                            |
| 16                             | How for loop can be used instead of while loop, describe with |
|                                | example program.?                                             |
| 18                             | if you wanted to implement a function pow_assign() that       |
|                                | modified its argument, how will you write the program?        |
| 20                             | What if we had a way to find out the address of a symbol,     |
|                                | and a way to reference that memory location by address?       |
|                                | Explain with sample program.                                  |
| 22                             | Write the program to check the pointer validity.              |
| 26                             | What is array?                                                |

# Part (2) Program Task

Write a program to accomplish the followings

- struct timeval is defined in this header
- fields can specify specific bit widths
- A newly-defined structure is initialized using this syntax. All unset fields are
   0.
- structs define a layout of typed fields
- Fields are accessed using '.' notation.
- A pointer to a struct. Fields are accessed using '->' notation, or (\*ptr).counter

### **ICT 104 Program Projects**

C++ Programming

#### **Lectures**

BAE601-ICT 103+104+204 Week 2 Lesson Part 1

BAE601-ICT 103+104+204 Week 2 Lesson Part 2

BAE601-ICT 103+104+204 Week 2 Lesson Part 3

(R179)structured-programming-with-c-plus-plus\_pdf

http://www.filefactory.com/file/26stkfcfaukj/n/structured-programming-with-c-plus-plus\_pdf

(257)project-2010-advanced\_pdf

http://www.filefactory.com/file/3sye8n116nv9/n/project-2010-advanced\_pdf

#### **ASSIGNMENT (2)**

# **Program Task**

#### BAE601-ICT 103+104+204 Week 2 Lesson Part 1

- (1) Create a C++program that asks the user for the unit price of a product and, the quantity and then calculate total price
- (2) Draw a JSP Graph and write the C++ program that user can enter the quantity & price.
- (3) Draw a JSP graph & write the C++program to get the following print out.

#### **INVOICE**

-----

Quantity: 10
Price per unit: 17.70
Total price: 185.85
Tax: 8.85

(4) Write a time conversion program by using C++

# BAE601-ICT 103+104+204 Week 2 Lesson Part 2

#### **Program Task**

- (5) Write a C++program that calculate the sale price. If the customer buy for \$2000, 10% discount will be given. If the customer buy for \$1000 or more than 10 item, 5% discount will be given otherwise no discount will be given.
- (6) Print the number 1 to 10 with their cube by using C++.
- (7) Write the C++program to solve the equation  $X^2+4X=+3=0$ .
- (8) Write the C++ program to calculate the average temperature in January
- (9) Write the C++ program to operate the following warehouse inventory system.

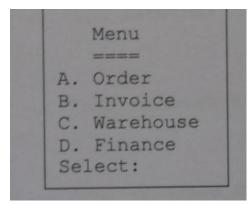

(10)Write C++ program to determine the square root value of numbers.

## **ICT 105 Systems Analysis and Programs**

## **Lectures**

BAE603-ICT 105 106 Wk 1

## **References Slides & Notes**

BAE603-ICT 105 106 Wk 3 Part 1

## **System Analysis**

# ASSIGNMENT (3) Questions Question No

| 1 | What are the general characteristics of software products? |
|---|------------------------------------------------------------|
| 2 | Write the simplified software process.                     |
| 3 | Describe Iterative Refinement                              |
| 4 | How does the feasibility Study of software perform?        |
| 5 | Describe the Repository                                    |
| 6 | Describe the Critical Path Method                          |

| 7  | What are the requirements for software documentation? |
|----|-------------------------------------------------------|
| 8  | Describe requirements Definition and Analysis         |
| 9  | Describe the Observations about Software Processes    |
| 10 | How will minimize the risk?                           |
| 11 | What are the Technical Strategies in software         |
|    | development?                                          |
| 12 | How can Software development projects fail?           |

# **ICT 106 Software Engineering**

# Web link

# **Lectures**

BAE603-ICT 105 106 Wk 2

# **References Slides & Notes**

BAE603-ICT 105 106 Wk 3 Part 2

# (4) Question No Questions

| 1  | How do you understand Copyright ?                          |
|----|------------------------------------------------------------|
| 2  | What is Derivative Works ?                                 |
| 3  | What is Trade Secrets and Non-Disclosure Agreements?       |
| 4  | What is Open Source software?                              |
| 5  | Describe Source Code Management                            |
| 6  | What should be in the database?                            |
| 7  | Describe Distributed Objects and the System Life-Cycle     |
| 8  | What is code sharing?                                      |
| 9  | Describe Formal Specification Using Diagrams.              |
| 10 | What are the Principles of Interface Design?               |
| 11 | Explain Predicting System Performance                      |
| 12 | How do you understand Software Engineering as Engineering? |

# **ICT 107 Business Information Systems**

# **Weblink for Teaching Lessons**

# Reading

# **Business Information System**

# **ASSIGNMENT (6)**

| Study the slide | Questions                                                  |
|-----------------|------------------------------------------------------------|
| Number from     |                                                            |
| 1               | What is organization?                                      |
| 2               | What are the needs for organization?                       |
| 3               | What is the most important aspect of information?          |
| 4, 5            | Write the check list for information quality.              |
| 6 to 9          | What are the information requirement for small & large     |
|                 | organizations?                                             |
| 10 to 13        | What are the information requirement for trading sector?   |
| 14 to 16        | What is Computer based Information System (CBIS)?          |
| 17 to 19        | What is system?, Describe system components and explain    |
|                 | two of them.                                               |
|                 | Provide an example of system type and explain about it.    |
| 20, 21          | Explain how the nature of open & close loop systems happen |
|                 | in a bookstore                                             |
| 22              | What is cross functional co-ordination?                    |
| 23, 24          | Explain Components/Sub-Systems of CBIS                     |
| 25              | What are Data Processing Tasks?                            |
| 26,27           | Explain management information system with examples.       |

| 28 to 30 | Explain data ware house, data mining, data mart.             |
|----------|--------------------------------------------------------------|
| 31to 35  | Explain expert system, knowledge intelligence system,        |
|          | marketing information system.                                |
| 36 to 38 | Explain marketing knowledge information system (MKIS)        |
| 39       | What are the key tasks of Client Relationship Management     |
|          | (CRM)                                                        |
| 40, 41   | Explain organizational structure with examples in financial  |
|          | sector.                                                      |
| 42 to 46 | Explain Manufacturing Information System, Total Quality      |
|          | Management (TQM) and describe the Management Levels in       |
|          | Manufacturing Information Systems                            |
| 46 to 48 | Explain the Importance of Accounting & financial Information |
|          | Systems in Strategic level, Knowledge Level, Management      |
|          | level and Operational Level                                  |
| 49 to 52 | Describe the kinds of problems arisen & how to do decision   |
|          | making                                                       |
| 53       | Explain business planning                                    |

| Task 3 | Take the record of sound & picture from an event                                   |
|--------|------------------------------------------------------------------------------------|
| Task 4 | Take the digital video by using digital camera & edit/ convert to other formats by |
|        | provided software                                                                  |

# Multimedia software -1 Audio Editing Software

By using these software, you can change the audio file format, convert to mp3, divide the file, merge the file etc. Some program can work with 64 bit and some can work with 32 bit

http://www.filefactory.com/file/28pn4u5hdn8x/n/ICD-PX\_Series\_Driver\_zip

http://www.filefactory.com/file/3u4atldal4yh/n/Sony\_3\_3\_zip

http://www.filefactory.com/file/3uph94ke8dux/n/Sony\_zip

http://www.filefactory.com/file/5mfabs7c6sw5/n/Digital\_Voice\_Editor\_3\_zip

# Multimedia software - 2 Video Editing Software

By using these software, you can change the video file format, convert to mp4, divide the file, merge the file, create DVD disc etc

http://www.filefactory.com/file/27znv25u36f7/n/FreeStudio\_zip

http://www.filefactory.com/file/2hvsrurvkzqh/n/avimp4\_converter\_zip

http://www.filefactory.com/file/47yg9cqf2w3l/n/NCH\_Software\_zip

http://www.filefactory.com/file/4ap3rrykft0r/n/Very\_good\_program\_to\_use\_zip

http://www.filefactory.com/file/4xq0sk4dtzbd/n/Video\_converter\_software\_zip

# Multimedia software -3 Digital Image compressing software

Digital images can be compressed to PDF format by using these software.

http://www.filefactory.com/file/71a3kdve4ii7/n/jpg2pdf\_fullLicenced\_exe

# **Advanced Diploma in Information Technology (Course Outline)**

|         | St Clements+                | Pt |        |      |                          | Australian IT Diploma Course                               |
|---------|-----------------------------|----|--------|------|--------------------------|------------------------------------------------------------|
|         | Highlight Course            |    |        |      |                          |                                                            |
|         | THEORETICAL TRAINING        |    | 1      | 1    | Ī                        |                                                            |
| ICT 201 | Organisational<br>Behaviour | 5  |        |      | BSBWOR502B               | Ensure team effectiveness                                  |
|         |                             |    |        |      | BSBMGT516A               | Facilitate continuous improvement                          |
|         |                             |    |        |      | BSBSUS501A               | Develop workplace policy and procedures for sustainability |
| ICT 202 | Information Systems         | 5  | BAE602 |      | ICANWK516A               | Determine best-fit topology for a local network            |
|         | Principles and              |    |        |      | ICANWK532A<br>ICANWK614A | Identify and resolve network problems  Manage IT security  |
|         | Networking                  |    |        |      |                          |                                                            |
| ICT 203 | Information Systems,        | 5  | BAE602 | 2    | ICAPRG602A               | Manage the development of technical                        |
|         | Analysis and Design         |    |        |      |                          | solutions from business specifications                     |
|         | 7 mary sis and Design       |    |        |      | ICAICT509A               | Gather data to identify business requirements              |
|         |                             |    |        |      | ICAICT603A               | Manage the use of appropriate development                  |
|         |                             |    |        |      |                          | methodologies                                              |
|         |                             |    |        |      | ICAICT608A               | Interact with clients on a business level                  |
|         |                             |    |        |      | ICAPMG606A               | Manage IT project quality                                  |
|         |                             |    |        |      | ICAICT713A               | Manage IT services                                         |
| ICT 204 | Advanced                    | 5  | BAE601 |      | ICAPRG527A               | Apply intermediate object-oriented language skills         |
|         | Programming                 |    |        |      |                          |                                                            |
|         |                             |    |        |      | ICAPRG501A               | Apply advanced object-oriented language skills             |
|         |                             |    |        |      | ICAPRG505A               | Build advanced user interface                              |
| ICT 205 | Project Work                | 5  | BAE602 | Core | ICAPRG506A               | Manage copyright, ethics and privacy in an IT environment  |
| ICT 206 | WORK PERFORMANCE            |    |        | Core | ICAPMG601A               | Establish IT project governance                            |
|         | ASSESSMENT                  |    |        | Core | ICAPMG602A               | *Manage IT project initiation                              |
|         |                             |    |        | Core | ICAPMG603A               | *Manage IT project planning                                |
|         |                             |    |        | Core | ICAPMG604A               | *Manage IT project delivery                                |

ICAPMG605A Core \*Manage IT project closure Total 30

# **ICT 201 Organisational Behaviour Textbook**

**Organizational Behavior power points** 

**Organizational Behavior Text book** 

# **ASSIGNMENT (1)**

## **Questions**

| Question No | Questions                                                       |
|-------------|-----------------------------------------------------------------|
| 1           | What is organizational behavior?                                |
| 2           | What are three frequently used methods of collecting data in    |
|             | organizational behavior?                                        |
| 3           | What are the benefits of studying organizational behaviour?     |
| 4           | How do you understand positive organizational behavior?         |
| 5           | Describe list of skills development in organizational behaviour |
| 6           | What are the features of organizational system?                 |
| 7           | What are the individual differences in organization?            |
| 8           | What are generational and age-based differences?                |
| 9           | Explain the Triarchic Theory of Intelligence                    |
| 10          | What are multiple intelligences?                                |
| 11          | What are personality differences?                               |
| 12          | What is <b>emotional intelligence?</b>                          |
| 13          | Describe the data collection and research methods in            |
|             | organizational behavior                                         |
| 14          | Describe the human relations movement                           |
| 15          | Explain positive organizational behavior                        |

# **ICT 202 Information Systems Principles and Networking**

#### **Lectures**

BAE602-ICT202 203 Wk 1 BAE602-ICT202 203 Wk 2 BAE602-ICT202 203 Wk 3

#### References

#### **Computer Hardware**

http://www.filefactory.com/file/3m6snu0yf5lt/n/Computer\_hardware\_zip

**Communication System Laboratory** 

http://www.filefactory.com/file/74pxxwu8hhnh/n/Communication\_Laboratory\_pdf

#### **ASSIGNMENT (2)**

| Question No | Questions                                               |
|-------------|---------------------------------------------------------|
| 1           | What is computer network?                               |
| 2           | What is the function of wireless network card?          |
| 3           | Explain server operation system                         |
| 4           | Describe the types of data flow.                        |
| 5           | Describe the organization of internet                   |
| 6           | Explain OSI model                                       |
| 7           | How do you understand IP address? Explain with diagram. |
| 8           | Describe the modulation of signal                       |
| 9           | Describe line coding and decoding                       |
| 10          | Explain ASK with diagram                                |
| 11          | What is phase shift keying?                             |
| 12          | Explain frequency modulation                            |
| 13          | What are the modes of propagation?                      |
| 14          | Explain frequency hopping spread spectrum               |

# References

Stage 4 Part 5A.zip

/www.filefactory.com/file/c0cc4a1/n/Stage 4 Part 5A.zip

to download the followings

Network Part 1

Network Part 2

Network Part 3

Network Part 4

#### Click

<u>Stage 3 Part 1B.zip</u> <u>http://www.filefactory.com/file/c0ccc42/n/Stage\_3\_Part\_1B.zip</u>

to download the followings

Computer networking (D018)

Computer\_and\_Networks.zip

Develop network services (D016)

D016StudyGuide.zip

D016TheoryNotes\_2.4.30-Network\_infrastructure\_.zip

D016TheoryNotes\_2.4.31Directory\_services\_Part\_1\_.zip

D016TheoryNotes\_2.4.31DirectoryServicesPart2\_.zip

## ADDITIONAL NOTES

D016TheoryNotesPart1.zip

D016 Theory Notes Part 2. zip

Network\_Practicals.zip

\_\_\_\_\_

# **ICT 203 Information Systems, Analysis and Design**

## Lectures

http://www.filefactory.com/file/10tv95a2xqxh/n/ICT\_203\_Lessons\_zip

# **Assignment (3)**

# **Questions for Lectures**

| Study the slide | Questions                                                     |
|-----------------|---------------------------------------------------------------|
| Number from     |                                                               |
| 1 to 5          | What is source of information? Explain primary source,        |
|                 | secondary source and tertiary source.                         |
| 6               | Describe the meaning of organization.                         |
| 7 to 9          | How can the quality of information be checked?                |
| 10 to 12        | What are the information requirement for an organization      |
|                 | and explain the information requirement for flat organization |
| 13              | Describe the culture of organization.                         |
| 14 to 17        | What are the sources of information for an organization and   |
|                 | how technology can be utilized to get the specific            |
|                 | information?                                                  |
| 18              | How do you understand the corporate social responsibility?    |
| 19 to 20        | Compare the followings.                                       |
|                 | Systems and Procedures, data and information                  |
| 21              | What is Computer based Information System (CBIS)?             |
| 22 to 26 &      | Explain the followings                                        |
| 28 to 30        | Open loop system, closed loop system, feedback system         |
| 27              | Define the followings.                                        |
|                 | Strategic Planning, Tactical/Functional Planning, Operational |
|                 | Planning, Functional Strategic Planning                       |
| 31              | How do you understand Cross-Functional Co-ordination?         |
| 32 to 33        | What is information architecture and which components are     |
|                 | included in it?                                               |
| 34              | What are Data Processing Tasks?                               |
| 35 to 39        | What is Management Information System (MIS) & what            |

|          | kinds of technical aspects are utilized to support MIS &     |
|----------|--------------------------------------------------------------|
|          | decision?                                                    |
| 40       | Which techniques are used in model driven decision support   |
|          | system?                                                      |
| 41       | Is data driven DSS the same as model driven DSS? Why?        |
| 42 to 47 | Explain the followings                                       |
|          | Data ware house, data mart, data mining, knowledge           |
|          | support system, artificial intelligence                      |
| 48       | Describe organizational structure.                           |
| 50 to 52 | Explain the decision making process.                         |
| 53 to 55 | Explain the IT planning process.                             |
| 56 to 62 | Explain Entity Relationship Diagram (ERD)of System Design in |
|          | the following aspects                                        |
|          | Design of data base, Design of the User Interface, Physical  |
|          | Design, Design of the Hardware/ Software Platform,           |
|          | Procedures Development, Procedures Development, Testing      |
| 63 to 67 | Write the detailed explanation of Object Oriented Analysis   |
|          | and Design                                                   |
| 68       | What is Business Process Reengineering?                      |
| 69 to 74 | How will you organize the information security in your       |
|          | organization?                                                |

## **Information System Analysis & Design**

#### **Information System**

# **Information System Analysis & Design Word File**

# Part (2) Question for readings

From the above reading, what knowledge do you absorb. Describe it by 2000 words.

# **ICT 204 Advanced Programming**

#### Lectures

BAE601-ICT 103+104+204 Week 2 Lesson Part 3

#### Readers

#### (R179)structured-programming-with-c-plus-plus\_pdf

http://www.filefactory.com/file/26stkfcfaukj/n/structured-programming-with-c-plus-pdf (211)/visio-2007\_pdf

http://www.filefactory.com/file/4shpdcmgb6td/n/visio-2007\_pdf

# **Assignment (4)**

# **Program**

- (1) Write the C++ program to determine the average
- (2) Write C++ program to accomplish the following tasks
  - Tax is 5%
  - 10% discount for purchasing over \$3000
  - 5% discount for purchasing over \$1000 or quantities more than 50
  - Final price should include appropriate discount & tax
- (3)Write C++ program which reads quantity and unit price of a product from the user and the name of the user. The program needs to calculate the total price of the product and print a personal price note on the screen.
- (4) Write a C++ program to store 30 inventories in a store that includes the product name, quantity in the store, price and supplier in table.

#### **Lectures**

BAE601-ICT 103+104+204 Wk 3 Lessons Part 2

BAE601-ICT 103+104+204 Wk 3 Lessons Part 2

#### **Reference Slides**

BAE601-ICT 103+104+204 Wk 3 Lessons Part 1

BAE601-ICT 103+104+204 Wk 3 Lessons Part 1

Also view the reference slides containing the features of VB

#### **Readers**

(R183)introduction-to-programming-in-visual-basic-6-0\_pdf

http://www.filefactory.com/file/2e4r2noib70t/n/introduction-to-programming-in-visual-basic-6-0\_pdf

# Assignment (5)

# Program (1)

Study the example VB program (Making Pizza ) included in the slides and referring the principle & idea included in the program in all slides, you need to write the following Visual Basic program.

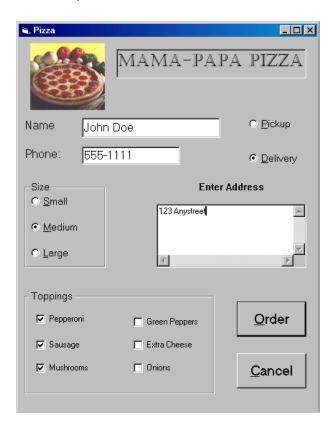

The above is the VB program explained in lecture. Referring the programming principles presented in the program, you write a customer order taking program to fulfil the following aspects

**Company Name- Mega Electrical Products** 

Customer Name, Phone Number, E mail address are to be included.

The customer will need to choose two option to purchase the products.

- (1) Mail order by parcel
- (2) Delivery by courier

The postal address for mail order and delivery by courier for street address are to be recorded.

The customer can select several electrical, electronics and computer equipments. You can name 10 electrical/ electronics products and 10 computer products.

Preference of dispatch are to be included. There will be one of two options to be selected They are

- (1) Normal dispatch
- (2) Priority dispatch

You need to type the coding on Word file & send it by e-mail.

#### **Lectures**

BAE601-ICT 103+104+204 Wk 3 Lessons Part 3

Assignment (6)

**Program** 

**ICT 205 Project Work** 

**C # Programming** 

# **Introduction**

http://www.filefactory.com/file/4nkx66h5o88h/n/Part1\_1\_pdf http://www.filefactory.com/file/6dlohpohof9l/n/Lesson\_1 - Introduction\_to\_Programming\_1\_pdf

# **Programmer Reference**

http://www.filefactory.com/file/6mmpk77zvnc1/n/23759\_A\_Programmers\_Introduction\_to\_Csharp\_1\_pdf

+

# **ICT 206 Work Performance**

# <u>Lectures</u>

**Project Management in Information Technology** 

## **ASSIGNMENT (6) Project Submission**

| ICAPRG506A | Manage copyright, ethics and privacy in an IT environment |
|------------|-----------------------------------------------------------|
| ICAPMG601A | Establish IT project governance                           |
| ICAPMG602A | *Manage IT project initiation                             |
| ICAPMG603A | *Manage IT project planning                               |
| ICAPMG604A | *Manage IT project delivery                               |
| ICAPMG605A | *Manage IT project closure                                |

# Bachelor of Applied Science (Computer Science & Computer Technology) Study Guide (Part 1)

# **YEAR (3)**

| Unit    | Topics                       | Reference | Points |
|---------|------------------------------|-----------|--------|
| ICT 301 | General Electrical Knowledge | EE101     | 3      |

| Unit Code: EE101            | DC Circuit Problems                             |
|-----------------------------|-------------------------------------------------|
| Teaching Video              |                                                 |
|                             | E003+E004 Videos                                |
|                             | The links contain the following lessons         |
|                             | E003+E004 Lesson 1 DC series circuit            |
|                             | E003+E004 Lesson 2 DC parallel circuit          |
|                             | E003+E004 Lesson 3 DC Parallel circuit problems |
|                             | E003+E004 Lesson 4 DC series parallel circuit 1 |
|                             | E003+E004 Lesson 5 DC series parallel circuit 2 |
|                             | E003+E004 Lesson 6 Lamp and resistor circuit    |
|                             | E003+E004 Lesson 7 Wheatstone bridge            |
|                             |                                                 |
| Writing on whiteboard+Audio | E003+E004 Writing+Audio                         |
| Exercise                    | EXERCISES Page 77 to 81                         |
| Theory Practice Test        | E003+E004                                       |
|                             | E003+E004 MCQ Practice 1                        |

|                                 | E003+E004 MCQ Practice 2                                                                                                    |
|---------------------------------|----------------------------------------------------------------------------------------------------|
|                                 | E003+E004 MCQ Practice 3                                                                                                    |
|                                 |                                                                                                    |
| Practical Practice              | Study the practical equipments , the names of equipments                                                                           |
|                                 | and their applications. Follow the instruction.                                                                                    |
|                                 | Theory & Practical Instruction                                                                                                    |
|                                 | Equipments                                                                                                    |
|                                 | Open the file in the following link.                                                                                               |
|                                 | Practical Guide                                                                                                    |
|                                 | On page 2, you will see the names of equipments. Then refer the following link to match with the equipments in the following link. |
|                                 | Practical Equipments Practical equipments for online lab                                                                           |
|                                 | <u>Diagrams</u>                                                                                                    |
|                                 | Example Diagram Circuit Example                                                                                                    |
|                                 | <u>Diagram</u> <u>Worksheet</u>                                                                                                    |
|                                 | Assessment                                                                                                    |
|                                 | The teacher can give the photo of the equipment and ask the student to interpret                                                   |
|                                 | Interpreting the equipment practice                                                                                                |
|                                 | Equipments Interpretation Practice 1                                                                                               |
|                                 | Equipments Interpretation Practice 2                                                                                               |
| Reference Resources + Textbooks | DC_Circuit_E003_E004.zip                                                                                                    |
|                                 | Stage 1 Part 1.zip                                                                                                    |
|                                 | http://www.filefactory.com/file/c0cb8ab/n/Stage_1_Part_1.zip                                                                       |
| Australian Curriculum Units     |                                                                                                    |
| UEENEEE104A                     | Solve problems in d.c. circuits                                                                                                    |

# **EE101 DC Circuit Problems**

Lesson 1 Lesson 2 Lesson 3

**Test & Assessment** 

http://www.filefactory.com/file/58r3nfe1qieh/n/E003 E004 Online Test 1 Question pdf

http://www.filefactory.com/file/796n6fdurdij/n/E003\_E004\_Online\_Test\_1\_Answer\_doc

| Unit    | Topics              | Reference  | Points |
|---------|---------------------|------------|--------|
| ICT 302 | Digital Electronics | EE209/H012 | 3      |
| ICT 303 | Amplifier           | EE208/H013 | 3      |

| Unit Code: EE115              | <b>Basic Analogue &amp; Digital Electronics</b>                                   |
|-------------------------------|-----------------------------------------------------------------------------------|
| Teaching Video                | DC Power supplies                                                                 |
|                               | H011 Lesson 1 DC Power supply principle.zip                                       |
|                               | H011 Lesson 2 Load regulation.zip                                                 |
|                               | H011 Lesson 3 Current limiter.zip                                                 |
|                               | Amplifier                                                                         |
|                               | H013 Lesson 1 Amplifier model.zip                                                 |
|                               | H013 Lesson 2 Amplifier biasing.zip                                               |
|                               | H013 Lesson 3 Amplifier configuration.zip                                         |
|                               | H013 Lesson 4 Amplifier parameters.zip                                            |
|                               | H013 Lesson 5 JFET.zip                                                            |
|                               | <b>Digital Electronics</b>                                                        |
|                               | I006 Lesson 5+H012 Lesson 3 Number system.zip                                     |
|                               | I006 Lesson 6+H012 Lesson 4 Binary substraction.zip                               |
|                               | I006 Lesson 7+H012 Lesson 5 Endecoder+Decoder.zip                                 |
|                               | I006 Lesson 8+H012 Lesson 6 SR Flipflop.zip                                       |
|                               | I006 Lesson 9+H012 Lesson 7 Shift register+Data                                   |
|                               | latches.zip                                                                       |
|                               | I006 Lesson 10+H012 Lesson 8 Counter.zip I006 Lesson 11+H012 Lesson 9 Display.zip |
| Writing on whiteboard+Audio   |                                                                                   |
|                               | Amplifier+Power Supply+Digital H011+H012+H013.zip                                 |
| Exercise Theory Prostice Test | EXERCISES Page 207 to 212 H011 H011                                               |
| Theory Practice Test          | MCQ Practice 1 H011 MCQ Practice 2                                                |
|                               |                                                                                   |
|                               | <u>H013</u>                                                                       |
|                               | H013 MCQ Practice 1 H013 MCQ Practice 2                                           |
| Practical Practice            | Circuit Connection Assessment Number 3-2 Amplifier Gain                           |
|                               | http://www.filefactory.com/file/1ufyhhdtxvnd/n/Practical_Semester_1_A_pdf         |
|                               | http://www.filefactory.com/file/2xikhzj6xuzx/n/3-2_pdf                            |

|                             | http://www.filefactory.com/file/33ntwrs3o7e3/n/3_2_xls                                              |
|-----------------------------|----------------------------------------------------------------------------------------------------|
|                             | http://www.filefactory.com/file/57di74j6zk7p/n/3_2_doc                                              |
|                             | Circuit Connection Assessment Number 3-7 Three Terminal Regulator                                   |
|                             | http://www.filefactory.com/file/1ufyhhdtxvnd/n/Practical Semest er_1_A_pdf                          |
|                             | http://www.filefactory.com/file/65maa6x3hkzj/n/3_7_doc                                              |
|                             | http://www.filefactory.com/file/75znot255nq7/n/3_7_xls                                              |
|                             | http://www.filefactory.com/file/1u8jqxxi95tp/n/3-7_pdf                                              |
|                             | Circuit Connection Assessment Number 6-1 Class A B Rectifier                                        |
|                             | Class_A-B_Amplifier                                                                                 |
|                             | http://www.filefactory.com/file/52bujy6mxnvf/n/6-1_pdf                                              |
|                             | http://www.filefactory.com/file/650fxy60dm2z/n/6 1 doc                                              |
|                             | http://www.filefactory.com/file/72af0kxilwf3/n/Class A-B_Amplifier_pdf                              |
|                             | Amplifier1_2Practical   Amplifier_current_gain                                                      |
|                             | Circuit Connection Assessment Number 6-12 Mini Lab                                                  |
|                             | http://www.filefactory.com/file/42e878f0kjgd/n/H045Day3Practical_pdf                                |
|                             | http://www.filefactory.com/file/7hr25f7o5an9/n/6-12_pdf                                             |
|                             | http://www.filefactory.com/file/5mbfi4xigxf1/n/6_12_doc Additional 3.zip                            |
|                             |                                                                                                    |
|                             | http://www.filefactory.com/file/c0cb6a8/n/Additional 3.zip AG Additional Amplifier Additional 4.zip |
|                             | http://www.filefactory.com/file/c0cb65c/n/Additional_4.zip DE                                       |
| Australian Curriculum Units |                                                                                                    |
| UEENEEH111A                 | Troubleshoot single phase input d.c. power supplies                                                 |
| UEENEEH102A                 | Repair basic electronic apparatus faults by replacement of components                               |
| For the students in Myanmar | Components                                                                                          |

**EE115 Basic Analogue & Digital Electronics** 

**EE116 Process Control System** 

<u>Lesson 1 Lesson 2 Lesson 3 Lesson 4 Lesson 5 Lesson 6 Lesson 7</u>

Lesson 8 Lesson 9 Lesson 10

**Test & Assessment** 

http://www.filefactory.com/file/46zzpcym7uqz/n/I006 H012 Online Test 1 Question pdf

http://www.filefactory.com/file/4e2chw2sf343/n/I006 H012 Online Test 1 Answer doc

Do the tests and send the answer sheet in soft copy by e-mail to **iqytechnicalcollege@gmail.com** 

| Unit    | Topics           | Reference | Points |
|---------|------------------|-----------|--------|
| ICT 304 | Material Science | E081      | 3      |

### **E081 Material Science**

T1 Solid Liquid & Gases Solid

T2 Dielectric Strength Dielectric Strength of Solids

Dielectric Strength of Solid Liquid & Gases

T3 Conductors & Semi Conductors

T4 Chemical Effect on materials

T5 Atomic Construction of Materials Advanced Theory 1 Advanced Theory 2

**T6 Non metallic materials** 

### **T7 ME 205 Manufacturing Processes-and-Materials**

# **Manufacturing Processes-and-Materials**

#### **E081 Tutorials**

For the students in Myanmar

<u>EE307 Part 1</u> <u>EE307 Part 2</u> <u>EE307 Part 3</u> <u>EE307 Part 4</u> <u>EE307 Part 5</u> <u>EE307 Part 6</u>

Test & Assessment Submit the solar energy design project

| Unit  | Topics  | Reference | Points |
|-------|---------|-----------|--------|
| EE204 | Physics | E046      | 3      |

| Unit Code: EE204            | <b>Engineering Physics</b>                         |
|-----------------------------|----------------------------------------------------|
| Teaching Video              | E046Part 1.zip                                     |
|                             | E046Part 2.zip                                     |
|                             | E046Part 3.zip                                     |
| Writing on whiteboard+Audio | Physics-E046 Part 1.zip                            |
|                             | http://www.filefactory.com/file/c0b68a1/n/Physics- |
|                             | E046 Part 1.zip                                    |
|                             |                                                    |
|                             | Physics-E046 Part 2                                |
| Exercise                    | Click HERE to download G037+G038+G039+E046         |
|                             | Exercises                                          |

| <u>E046</u>                                                     |
|-----------------------------------------------------------------|
| E046 MCQ Practice 1                                             |
| E046 MCQ Practice 2                                             |
| E046 MCQ Practice 3                                             |
| E046 MCQ Practice 4                                             |
|                                                                 |
| Apply physics to solving electrotechnology engineering problems |
|                                                                 |

For the students in Myanmar **EE204 Engineering Physics** 

<u>EE204 Part 1</u> <u>EE204 Part 2</u> <u>EE204 Part 3</u> <u>EE204 Part 4</u> <u>EE204 Part 5</u>

# **EE204 Part 6**

#### **Test & Assessment**

http://www.filefactory.com/file/13o82qnudgr3/n/E046 Online Test 1 Question pdf

http://www.filefactory.com/file/6o2lsbtge7tt/n/E046 Online Test 1 Answer doc

| Unit  | Topics        | Reference | Points |
|-------|---------------|-----------|--------|
| EE201 | Mathematics 1 | E050      | 3      |

| Unit Code: EE201 | <b>Engineering Mathematics</b>                              |
|------------------|-------------------------------------------------------------|
| Teaching Video   | E050Part1.zip                                               |
|                  | E050 Lesson 7 Mensuration+Area.zip                          |
|                  | E050 Lesson 8 Differentiation.zip                           |
|                  | E050 Lesson 9 Integration.zip                               |
|                  | E050 Lesson 10 Integration of trigo functions.zip           |
|                  | E050 Lesson 11 Definite integral+Electrical application.zip |
|                  | E050 Lesson 11 Exercises.zip                                |

| Writing on whiteboard+Audio     | Maths 1-E050+G047.zip                                         |  |
|---------------------------------|---------------------------------------------------------------|--|
| Exercise                        | E050 Tutorial.zip EXERCISES Page 39 to 64                     |  |
| Theory Practice Test            | <u>E050</u>                                                   |  |
|                                 | E050 MCQ Practice 1 E050 MCQ Practice 2                       |  |
|                                 | E050 MCQ Practice 3 R050 MCQ Practice 4                       |  |
| Reference Resources + Textbooks | E050MathsCal1 E050MathsCal2 E050Maths3                        |  |
|                                 | E050Maths4 E050MathsCalTextBook                               |  |
| Australian Curriculum Units     |                                                               |  |
| UEENEEE126A                     | Provide solutions to basic engineering computational problems |  |
| UEENEEE050B                     | Undertake computations in an electrotechnology environment    |  |

# **EE201 Engineering Mathematics**

EE201 Part 1 EE201 Part 2 EE201 Part 3 EE201 Part 4

Test & Assessment

http://www.filefactory.com/file/5ho7s6h0svhv/n/E050 Online Test 1 Answer doc

http://www.filefactory.com/file/6dqo87kdsorz/n/E050 Online Test 1 Question pdf

| Unit  | Topics        | Reference | Points |
|-------|---------------|-----------|--------|
| EE202 | Mathematics 2 | E026      | 3      |

| Unit Code: EE302                | <b>Advanced Engineering Mathematics</b>                     |  |
|---------------------------------|-------------------------------------------------------------|--|
| Teaching Video                  | Advanced Engineering Maths Video                            |  |
| Writing on whiteboard+Audio     | Maths 2-E026.zip                                            |  |
| Exercise                        | EXERCISES Page 18 to 29                                     |  |
| Theory Practice Test            | E026 MCQ Practice 1 E026 MCQ Practice 2 E026 MCQ Practice 3 |  |
| Reference Resources + Textbooks | E026 Maths 1 E026 6032H 1 E026 6032H                        |  |

| Australian Curriculum Units |                                                 |
|-----------------------------|-------------------------------------------------|
| UEENEEE127A                 | Use advanced computational processes to provide |
|                             | solutions to energy sector engineering problems |

# **EE302 Advanced Engineering Mathematics**

<u>EE302 Part 1</u> <u>EE302 Part 2</u> <u>EE302 Part 3</u> <u>EE302 Part 4</u>

http://www.filefactory.com/file/5l9fpcclhjzp/n/E026\_Online\_Test\_3\_Question\_pdf

http://www.filefactory.com/file/64ccdiiuf0ax/n/E026\_Online\_Test\_3\_Answer\_doc

| Unit  | Topics        | Reference | Points |
|-------|---------------|-----------|--------|
| EE306 | Basic Control | 1008      | 3      |

| Unit Code: EE306                | Electro-mechanical Control    |
|---------------------------------|-------------------------------|
| Teaching Video                  |                               |
| Writing on whiteboard+Audio     | <u>I020 Part 1</u>            |
|                                 | <u>1020 Part 2</u>            |
| Exercise                        | EXERCISES Page to             |
| LACICISC                        | LALINCISES Page to            |
| Theory Practice Test            |                               |
| Practical Practice              |                               |
| Reference Resources + Textbooks | PID.zip                       |
|                                 | I008I020D034F014DataCommA.zip |
|                                 | I008I020D034F014DataCommB.zip |

| UEENEEI129A                 | Set up electronically controlled mechanically operated complex systems |
|-----------------------------|------------------------------------------------------------------------|
| Australian Curriculum Units |                                                                        |
|                             | <u>DigitalElectronics.htm</u>                                          |
|                             | http://kyawnaing325.zoomshare.com/files/6/7794CD-                      |
|                             | <u>tronics.htm</u>                                                     |
|                             | http://kyawnaing325.zoomshare.com/files/6/DigitalElec                  |
|                             | Microprocessor References to upload.zip                                |
|                             | Microprocessor Textbook to upload.zip                                  |
|                             | Microprocessor Notes upload.zip                                        |
|                             | I008I020D034F014DataCommC.zip                                          |

## **EE306 Electro-mechanical Control**

The students can study Programming language

| Unit   | Topics     | Reference | Points |
|--------|------------|-----------|--------|
| BAE605 | Management |           | 3      |

#### Management + Organization

Mgt 502 Operation Management (1 pt)

Mgt 503 Production & Operation Management (1 pt)

# **Operation Management**

Part 1 Part 2 Part 3 Part 4 Part 5 Part 6

Part 7 Part 8 Part 9 Part 10 Part 11 Part 12

<u>Part 13 Part 14 Part 15 Part 16 Part 17 Part 18</u>

| Unit   | Topics                       | Reference | Points |
|--------|------------------------------|-----------|--------|
| BAE408 | Analog & Digital Electronics |           | 3      |

# Online Tutoring

# **BAE 408**

BAE408 Week 1 Lesson

#### BAE408 Week 2 Lesson

#### BAE408 Week 3 Lesson

# WEEK (4) REVIEW + TEST & ASSESSMENT FOR BAE408

## BAE 408 Analogue & Digital Electronics (5 pt)

| Subjects                   | Points | Competency Units                                       |
|----------------------------|--------|--------------------------------------------------------|
| BAE 408 Analogue & Digital | 5      | EE 403 Introduction to Electronic Engineering ( 1 pt)  |
| Electronics                |        | EE 524 Power Electronics & Applied Electronics ( 1 pt) |
|                            |        | EE 405 Digital System ( 1 pt)                          |
|                            |        | EE 526 Digital Signal Processing (1 pt)                |
|                            |        | EE 527 Digital Image Processing 1/2 (1 pt)             |

# Part 1 Over all Knowledge of the subject

# BAE 408 Analogue & Digital Electronics

# Part 2 Competency units of the subject

EE 403 Introduction to Electronic Engineering (1 pt)

EE 524 Introduction to Power Electronics (1 pt)

**EE 524 Power Electronics** 

**EE 524 Applied Electronics** 

**Digital Electronics** 

EE 405 Digital System (1 pt)

EE 526 Digital Signal Processing (1 pt)

EE 527 Digital Image Processing 1 (1 pt)

EE 527 Digital Image Processing 2

# **BAE 408 Analogue & Digital Electronics (5 pt)**

| Folder   |          |    |      | BAE 408 Analogue & Digital Electronics                    |
|----------|----------|----|------|-----------------------------------------------------------|
| File     |          |    |      | Electrical & Electronic Engineering.zip / Introduction to |
|          |          |    |      | Electronic Engineering                                    |
|          |          |    |      | Instruction                                               |
|          |          |    |      | Study the notes, calculate the example problems then do   |
|          |          |    |      | the exercises numbers as indicated                        |
| Chapter  | Page     |    |      | Topics                                                    |
|          |          |    |      | Note- PDF File page number and the page number of the     |
|          |          |    |      | scanned document may be different. The student need to    |
|          |          |    |      | check both as necessary                                   |
|          | 17 to 63 |    |      | Semi conductor devices                                    |
|          | 128      | to | 135  | Digital circuits                                          |
| Exercise | Q459     | to | Q467 | of Assignment (30)                                        |

| Folder   |      |    |      | BAE 408 Analogue & Digital Electronics                    |
|----------|------|----|------|-----------------------------------------------------------|
| File     |      |    |      | Electrical & Electronic Engineering.zip / Introduction to |
|          |      |    |      | Power Electronics                                         |
|          |      |    |      | Instruction                                               |
|          |      |    |      | Study the notes, calculate the example problems then do   |
|          |      |    |      | the exercises numbers as indicated                        |
| Chapter  | Page |    |      | Topics                                                    |
|          |      |    |      | Note- PDF File page number and the page number of the     |
|          |      |    |      | scanned document may be different. The student need to    |
|          |      |    |      | check both as necessary                                   |
|          | 14   | to | 101  | Power Electronics Converters                              |
| Exercise | Q468 | to | Q476 | of Assignment (30)                                        |

# Part (2) Competency Units

EE 403 Introduction to Electronic Engineering (1 pt)

EE 524 Power Electronics & Applied Electronics (1 pt)

EE 405 Digital System (1 pt)

EE 526 Digital Signal Processing (1 pt)

EE 527 Digital Image Processing 1/2 (1 pt)

| Folder EE403 Introduction to Electronic Engineering File EE403 Introduction to Electronic Engineering Instruction Study the notes, calculate the example proble exercises numbers as indicated |                |
|----------------------------------------------------------------------------------------------------|----------------|
| Instruction Study the notes, calculate the example proble                                                                                                    | (1 pt)         |
| Study the notes, calculate the example proble                                                                                                    |                |
|                                                                                                    |                |
| exercises numbers as indicated                                                                                                    | ms then do the |
|                                                                                                    |                |
| Chapter Page Topics                                                                                                    |                |
| Note- PDF File page number and the page nu                                                                                                    | ımber of the   |
| scanned document may be different. The stud                                                                                                    | lent need to   |
| check both as necessary                                                                                                    |                |
| 66 to 128 Electronics Circuits                                                                                                    |                |
| Exercise Q477 to Q488 of Assignment Number (31)                                                                                                    |                |

| Folder   |      |    |      | EE524 Introduction to Power Electronics (1 pt)              |
|----------|------|----|------|-------------------------------------------------------------|
| File     |      |    |      | EE524 Introduction to Power Electronics                     |
|          |      |    |      | Instruction                                                 |
|          |      |    |      | Study the notes, calculate the example problems then do the |
|          |      |    |      | exercises numbers as indicated                              |
| Chapter  | Page |    |      | Topics                                                      |
|          |      |    |      | Note- PDF File page number and the page number of the       |
|          |      |    |      | scanned document may be different. The student need to      |
|          |      |    |      | check both as necessary                                     |
|          | 76   | to | 117  | Power Electronics Control                                   |
| Exercise | Q489 | to | Q493 | of Assignment Number (32)                                   |

# References

| Folder   |      |    |      | EE405 Digital System (1 pt)                                 |
|----------|------|----|------|-------------------------------------------------------------|
| File     |      |    |      | EE405 Digital System Design                                 |
|          |      |    |      | Instruction                                                 |
|          |      |    |      | Study the notes, calculate the example problems then do the |
|          |      |    |      | exercises numbers as indicated                              |
| Chapter  | Page |    |      | Topics                                                      |
|          |      |    |      | Note- PDF File page number and the page number of the       |
|          |      |    |      | scanned document may be different. The student need to      |
|          |      |    |      | check both as necessary                                     |
|          | 9    | to | 15   | Number system basics                                        |
|          | 19   | to | 32   | Introduction to logic gates                                 |
|          | 33   | to | 43   | Combinational logic                                         |
|          | 47   | to | 51   | Karnaugh map                                                |
|          | 67   | to | 84   | Arithmetic circuit                                          |
|          | 98   | to | 111  | Coders/ Multiplexers                                        |
|          | 114  | to | 123  | Counters                                                    |
| Exercise | Q494 | to | Q511 | of Assignment Number (33)                                   |

| Folder   |      |    |      | EE526 Digital Signal Processing (1 pt)                      |
|----------|------|----|------|-------------------------------------------------------------|
| File     |      |    |      | EE526 Digital Signal Processing                             |
|          |      |    |      | Instruction                                                 |
|          |      |    |      | Study the notes, calculate the example problems then do the |
|          |      |    |      | exercises numbers as indicated                              |
| Chapter  | Page |    |      | Topics                                                      |
|          |      |    |      | Note- PDF File page number and the page number of the       |
|          |      |    |      | scanned document may be different. The student need to      |
|          |      |    |      | check both as necessary                                     |
|          | 1    | to | 13   | Signal system representation                                |
|          | 14   | to | 26   | Fourier/ Z Transform                                        |
|          | 27   | to | 34   | Discrete Fourier Transform                                  |
|          | 43   | to | 51   | Principle of filter design                                  |
|          | 52   | to | 58   | FIR filter design                                           |
| Exercise | Q512 | to | Q517 | of Assignment Number (34)                                   |

| Folder   |              |    |    | EE527 Digital Image Processing (1 pt)                       |
|----------|--------------|----|----|-------------------------------------------------------------|
| File     |              |    |    | EE527 Digital Image Processing Part 1                       |
|          |              |    |    | Instruction                                                 |
|          |              |    |    | Study the notes, calculate the example problems then do the |
|          |              |    |    | exercises numbers as indicated                              |
| Chapter  | Chapter Page |    |    | Topics                                                      |
|          |              |    |    | Note- PDF File page number and the page number of the       |
|          |              |    |    | scanned document may be different. The student need to      |
|          |              |    |    | check both as necessary                                     |
|          | 9 to 19      |    | 19 | Introduction                                                |
|          | 21           | to | 36 | Intensity transformation & spatial filtering                |
| 38 to 40 |              |    | 40 | Filtering in frequency domain                               |

|          | 43   | to | 44   | Discrete Fourier Transform         |
|----------|------|----|------|------------------------------------|
|          | 49   |    |      | Butterworth Low Pass Filter        |
|          | 51   |    |      | Butterworth High Pass Filter       |
|          | 58   |    |      | Image restoration / Noise analysis |
| Exercise | Q518 | to | Q524 | of Assignment Number (35)          |

#### **EXERCISES**

Bachelor of Applied Engineering (Electrical) Exercise Part (1) Theory

Bachelor of Applied Engineering (Electrical) Exercise Part (2A) Problems

Bachelor of Applied Engineering (Electrical) Exercise Part (2B) Problems

# Bachelor of Applied Science (Computer Science & Computer Technology) Study Guide (Part 2)

# **YEAR (4)**

| Unit    | Topics                 | Reference | Points |
|---------|------------------------|-----------|--------|
| ICT 401 | Advanced Mathematics 1 | BAE401    | 3      |

**Online Tutoring** 

#### **BAE 401**

BAE401 Week 1 Lesson All

BAE 401 Week 1 Lesson Part 1 Part 2 Part 3 Part 4 Part 5 Part 6

BAE401 Week 2 Lesson All

BAE401 Week 3 Lesson All

WEEK (4) REVIEW + TEST & ASSESSMENT FOR BAE401

#### **BAE 401 Advanced Engineering Mathematics (9 pt)**

| Subjects | Points | Competency Units |
|----------|--------|------------------|
|          |        |                  |

| BAE 401 Advanced               | 9 | Maths 301 Introduction to Complex Variables (1 pt)     |
|--------------------------------|---|--------------------------------------------------------|
| <b>Engineering Mathematics</b> |   | Maths 302 Elementary Linear Algebra ( 1 pt)            |
|                                |   | Maths 401 Continuous Distributions ( 1 pt)             |
|                                |   | Maths 402 Discrete Distributions ( 1 pt)               |
|                                |   | Maths 403 Engineering Mathematics (1 pt)               |
|                                |   | Maths 501 Introduction to Probability( 1 pt)           |
|                                |   | Maths 501 Linear Algebra & Matrices (1 pt)             |
|                                |   | Maths 502 Finite Difference Methods for Partial        |
|                                |   | Differential Equations & Mathematical Modelling (1 pt) |
|                                |   | Maths 601 Random Variables ( 1 pt)                     |

# Part 1 Over all Knowledge of the subject

#### BAE 401 Advanced Engineering Mathematics

# Part 2 Competency units of the subject

Maths 301 Introduction to Complex Variables (1 pt)

Maths 302 Elementary Linear Algebra (1 pt)

Maths 401 Continuous Distributions (1 pt)

Maths 402 Discrete Distributions (1 pt)

Maths 403 Engineering Mathematics (1 pt)

Maths 403 Engineering Mathematics Exercises

Maths 501 Introduction to Probability (1 pt)

Maths 501 Linear Algebra 1 (1 pt)

Maths 501 Linear Algebra 2

Maths 501 Linear Algebra & Matrices

Maths 502 Introductory Finite Difference Methods for Partial Differential Equations (1 pt)

Maths 502 Mathematical Modelling

Maths 601 Random Variables (1 pt)

# Part (1) Overview Knowledge of the subject

| Folder  |      |    |    | BAE 401 Advanced Engineering Mathematics                    |
|---------|------|----|----|-------------------------------------------------------------|
| File    |      |    |    | An Introduction to theory of complex variables              |
|         |      |    |    | Instruction                                                 |
|         |      |    |    | Study the notes, calculate the example problems then do the |
|         |      |    |    | exercises numbers as indicated                              |
| Chapter | Page |    |    | Topics                                                      |
|         |      |    |    | Note- PDF File page number and the page number of the       |
|         |      |    |    | scanned document may be different. The student need to      |
|         |      |    |    | check both as necessary                                     |
| 1       | 12   | to | 16 | Complex numbers                                             |
| 2       | 20   | to | 26 | Functions                                                   |
| 3       | 29   | to | 38 | Differentiability                                           |
| 4       | 42   | to | 46 | Integration in the complex plane                            |
| 5       | 53   | to | 66 | Integral theorems                                           |
| 6       | 71   | to | 73 | Power series                                                |

|          | 156 | to | 159 | Introduction of rational functions of trigonometric functions. |
|----------|-----|----|-----|----------------------------------------------------------------|
| Exercise | Q 1 | to | Q8  | of Assignment Number (1)                                       |

| Folder   |      |    |     | BAE 401 Advanced Engineering Mathematics                                                   |
|----------|------|----|-----|--------------------------------------------------------------------------------------------|
| File     |      |    |     | Continuous distribution                                                                    |
|          |      |    |     | Instruction                                                                                |
|          |      |    |     | Study the notes, calculate the example problems then do the exercises numbers as indicated |
| Chapter  | Page |    |     | Topics                                                                                     |
|          |      |    |     | Note- PDF File page number and the page number of the                                      |
|          | ļ    |    |     | scanned document may be different. The student need to                                     |
|          |      |    |     | check both as necessary                                                                    |
| 2        | 7    | &  | 20  | Exponential distribution                                                                   |
| 3        | 9    | &  | 31  | Normal distribution                                                                        |
| 6        | 13   | &  | 83  | Gamma distribution                                                                         |
| 8        | 122  |    |     | Convergence in distribution                                                                |
| 10       | 127  |    |     | F distribution                                                                             |
| Exercise | Q 9  | to | Q13 | of Assignment Number (1)                                                                   |

| Folder   |      |    |     | BAE 401 Advanced Engineering Mathematics                    |
|----------|------|----|-----|-------------------------------------------------------------|
| File     |      |    |     | Discrete distribution                                       |
|          |      |    |     | Instruction                                                 |
|          |      |    |     | Study the notes, calculate the example problems then do the |
|          |      |    |     | exercises numbers as indicated                              |
| Chapter  | Page |    |     | Topics                                                      |
|          |      |    |     | Note- PDF File page number and the page number of the       |
|          |      |    |     | scanned document may be different. The student need to      |
|          |      |    |     | check both as necessary                                     |
| 2        | 6    | &  | 12  | Binomial distribution                                       |
| 3        | 8    | &  | 26  | Poisson distribution                                        |
| Exercise | Q 14 | to | Q16 | of Assignment Number (1)                                    |

| Folder  |      |  | BAE 401 Advanced Engineering Mathematics                    |
|---------|------|--|-------------------------------------------------------------|
| File    |      |  | Elementary linear algebra                                   |
|         |      |  | Instruction                                                 |
|         |      |  | Study the notes, calculate the example problems then do the |
|         |      |  | exercises numbers as indicated                              |
| Chapter | Page |  | Topics                                                      |
|         |      |  | Note- PDF File page number and the page number of the       |
|         |      |  | scanned document may be different. The student need to      |
|         |      |  | check both as necessary                                     |
|         | 27   |  | Algebra in F <sup>n</sup> Example problems                  |
|         | 30   |  | Geometric meaning of vectors                                |
|         | 31   |  | Geometric meaning of vector addition                        |
|         | 33   |  | Distance between points in Rn Length of vector              |
|         | 37   |  | Geometric meaning of scalar multiplication                  |

|          | 47   |    |     | Dot product                                |
|----------|------|----|-----|--------------------------------------------|
|          | 54   |    |     | Cross product                              |
|          | 73   |    |     | System of equation geometry                |
|          | 76   |    |     | System of equation – Algebric operation    |
|          | 97   |    |     | Matrice arithmetic                         |
|          | 125  |    |     | Determinants –Basic technique & properties |
| Exercise | Q 17 | to | Q34 | of Assignment Number (1)                   |

| Folder   |      |    |     | BAE 401 Advanced Engineering Mathematics                    |
|----------|------|----|-----|-------------------------------------------------------------|
| File     |      |    |     | Integration and differential equations                      |
|          |      |    |     | Instruction                                                 |
|          |      |    |     | Study the notes, calculate the example problems then do the |
|          |      |    |     | exercises numbers as indicated                              |
| Chapter  | Page |    |     | Topics                                                      |
|          |      |    |     | Note- PDF File page number and the page number of the       |
|          |      |    |     | scanned document may be different. The student need to      |
|          |      |    |     | check both as necessary                                     |
|          | 10   |    |     | List of integrals                                           |
|          | 12   | to | 14  | Introduction to background                                  |
|          | 19   | to | 24  | Theorem of integration                                      |
|          | 32   |    |     | Improper integrals                                          |
|          | 33   | to | 37  | Improper integral problems                                  |
|          | 38   | to | 40  | Integration of rational functions                           |
|          | 63   | to | 65  | Differential equations                                      |
|          | 67   | to | 68  | First order ordinary differential equations                 |
|          | 69   | to | 72  | Homogenous equations                                        |
|          | 73   | to | 77  | The general linear equations                                |
| Exercise | Q 35 | to | Q47 | of Assignment Number (1)                                    |

| Folder   |      |    |     | BAE 401 Advanced Engineering Mathematics                    |
|----------|------|----|-----|-------------------------------------------------------------|
| File     |      |    |     | Random variables                                            |
|          |      |    |     | Instruction                                                 |
|          |      |    |     | Study the notes, calculate the example problems then do the |
|          |      |    |     | exercises numbers as indicated                              |
| Chapter  | Page |    |     | Topics                                                      |
|          |      |    |     | Note- PDF File page number and the page number of the       |
|          |      |    |     | scanned document may be different. The student need to      |
|          |      |    |     | check both as necessary                                     |
|          | 20   |    |     | Simple introduction examples                                |
|          | 21   |    |     | Problems                                                    |
|          | 22   |    |     | Frequency and distribution functions in 1 dimension         |
| Exercise | Q 48 | to | Q51 | of Assignment Number (1)                                    |

| Folder   |      |    |     | BAE 401 Advanced Engineering Mathematics                    |
|----------|------|----|-----|-------------------------------------------------------------|
| File     |      |    |     | Mathematical modelling preliminary                          |
|          |      |    |     | Instruction                                                 |
|          |      |    |     | Study the notes, calculate the example problems then do the |
|          |      |    |     | exercises numbers as indicated                              |
| Chapter  | Page |    |     | Topics                                                      |
|          |      |    |     | Note- PDF File page number and the page number of the       |
|          |      |    |     | scanned document may be different. The student need to      |
|          |      |    |     | check both as necessary                                     |
|          | 7    |    |     | Introduction                                                |
|          | 9    | to | 11  | Discrete time model                                         |
|          | 12   | to | 13  | Example problems                                            |
| Exercise | Q 52 | to | Q53 | of Assignment Number (1)                                    |

| Folder   |      |    |     | BAE 401 Advanced Engineering Mathematics                    |
|----------|------|----|-----|-------------------------------------------------------------|
| File     |      |    |     | Elementary linear algebra                                   |
|          |      |    |     | Instruction                                                 |
|          |      |    |     | Study the notes, calculate the example problems then do the |
|          |      |    |     | exercises numbers as indicated                              |
| Chapter  | Page |    |     | Topics                                                      |
|          |      |    |     | Note- PDF File page number and the page number of the       |
|          |      |    |     | scanned document may be different. The student need to      |
|          |      |    |     | check both as necessary                                     |
|          | 27   |    |     | Algebra in F <sup>n</sup> Example problems                  |
|          | 30   |    |     | Geometric meaning of vectors                                |
|          | 31   |    |     | Geometric meaning of vector addition                        |
|          | 33   |    |     | Distance between points in Rn Length of vector              |
|          | 37   |    |     | Geometric meaning of scalar multiplication                  |
|          | 47   |    |     | Dot product                                                 |
|          | 54   |    |     | Cross product                                               |
|          | 73   |    |     | System of equation geometry                                 |
|          | 76   |    |     | System of equation – Algebric operation                     |
|          | 97   |    |     | Matrice arithmetic                                          |
|          | 125  |    |     | Determinants –Basic technique & properties                  |
| Exercise | Q 17 | to | Q34 | of Assignment Number (1)                                    |

## Part (2) Competency Units

Maths 301 Introduction to Complex Variables (1 pt)

Maths 302 Elementary Linear Algebra (1 pt)

Maths 401 Continuous Distributions (1 pt)

Maths 402 Discrete Distributions (1 pt)

Maths 403 Engineering Mathematics (1 pt)

Maths 501 Introduction to Probability (1 pt)

Maths 501 Linear Algebra & Matrices (1 pt)

Maths 502 Finite Difference Methods for Partial Differential Equations & Mathematical Modelling (1 pt)

## Maths 601 Random Variables (1 pt)

| Folder   |      |    |     | Maths 301 Introduction to Complex Variables (1 pt )           |
|----------|------|----|-----|---------------------------------------------------------------|
| File     |      |    |     | Maths 301 Introduction to Complex Variables                   |
|          |      |    |     | Instruction                                                   |
|          |      |    |     | Study the notes, calculate the example problems then do the   |
|          |      |    |     | exercises numbers as indicated                                |
| Chapter  | Page |    |     | Topics                                                        |
|          |      |    |     | Note- PDF File page number and the page number of the         |
|          |      |    |     | scanned document may be different. The student need to        |
|          |      |    |     | check both as necessary                                       |
|          | 80   |    |     | The residue Theorem                                           |
|          | 83   |    |     | Example 32                                                    |
|          | 84   | to | 86  | Example 33                                                    |
|          | 87   |    |     | Example 34                                                    |
|          | 93   |    |     | Fourier Transform                                             |
|          | 95   |    |     | Example 36                                                    |
|          | 96   |    |     | Example 37                                                    |
|          | 96   |    |     | Example 38                                                    |
|          | 107  | to | 108 | Integral theorem of complex analysis with applications to the |
|          |      |    |     | evaluation of real integral                                   |
|          | 110  |    |     | Introduction                                                  |
|          | 111  |    |     | Example 1                                                     |
|          | 113  |    |     | Integral theorems – The green Theorem                         |
|          | 114  |    |     | Cauchy's integral theorem                                     |
|          | 114  | to | 115 | Example 2                                                     |
|          | 116  | to | 119 | Example 3, 4, 5                                               |
|          | 120  | to | 123 | Cauchy's residue theorem                                      |
| Exercise | Q 52 | to | Q58 | of Assignment Number (2)                                      |

| Folder  |      |    |     | Maths 302 Elementary Linear Algebra (1 pt)                  |
|---------|------|----|-----|-------------------------------------------------------------|
| File    |      |    |     | Maths 302 Elementary Linear Algebra                         |
|         |      |    |     | Instruction                                                 |
|         |      |    |     | Study the notes, calculate the example problems then do the |
|         |      |    |     | exercises numbers as indicated                              |
| Chapter | Page |    |     | Topics                                                      |
|         |      |    |     | Note- PDF File page number and the page number of the       |
|         |      |    |     | scanned document may be different. The student need to      |
|         |      |    |     | check both as necessary                                     |
|         | 134  |    |     | A formula for the inverse                                   |
|         | 138  |    |     | Cramer's rule                                               |
|         | 135  | to | 141 | Example 6.2.3 , 6.2.4 , 6.2.6, 6.2.7                        |
|         | 165  | to | 169 | Rank of a matrix                                            |
|         | 177  | to | 182 | Example 8.2.9, 8.2.10, 8.3.3, 8.3.5, 8.3.6, 8.3.7, 8.3.8    |
|         | 182  | to | 186 | Linear independence and bases                               |
|         |      |    |     | Example 8.4.6, 8.4.7,                                       |

|          | 193  | to | 194 | Example 8.4.21, 8.4.22, 8.4.24                     |
|----------|------|----|-----|----------------------------------------------------|
|          | 211  | to | 212 | Linear transformation                              |
|          | 214  |    |     | Constructing the matrix of a linear transformation |
|          | 215  | to | 216 | Example 9.2.3 , 9.2.4                              |
|          | 223  |    |     | Example 9.2.14                                     |
|          | 249  | to | 250 | Linear programming                                 |
|          | 253  |    |     | Example 11.2.2                                     |
|          | 255  |    |     | Example 11.2.3                                     |
|          |      |    |     |                                                    |
| Exercise | Q 59 | to | Q65 | of Assignment Number (3)                           |

| Folder   |      |    |     | Maths 401 Continuous Distribution (1 pt)                    |
|----------|------|----|-----|-------------------------------------------------------------|
| File     |      |    |     | Maths 401 Continuous Distribution                           |
|          |      |    |     | Instruction                                                 |
|          |      |    |     | Study the notes, calculate the example problems then do the |
|          |      |    |     | exercises numbers as indicated                              |
| Chapter  | Page |    |     | Topics                                                      |
|          |      |    |     | Note- PDF File page number and the page number of the       |
|          |      |    |     | scanned document may be different. The student need to      |
|          |      |    |     | check both as necessary                                     |
|          | 126  |    |     | X <sup>2</sup> Distribution                                 |
|          | 127  |    |     | F Distribution                                              |
|          | 130  |    |     | F Distribution & "t" Distribution                           |
|          | 126  |    |     | Example 9.1                                                 |
|          | 127  |    |     | Example 10.2                                                |
|          | 130  |    |     | Example 11.1                                                |
|          | 121  |    |     | Estimation of parameters                                    |
|          | 131  |    |     | Example 12.1                                                |
|          | 133  | to | 134 | Example 12.2                                                |
| Exercise | Q 66 | to | Q68 | of Assignment Number (4)                                    |

| Folder  |      |    |    | Maths 402 Discrete Distribution ( 1 pt )                    |
|---------|------|----|----|-------------------------------------------------------------|
| File    |      |    |    | Maths 402 Discrete Distribution                             |
|         |      |    |    | Instruction                                                 |
|         |      |    |    | Study the notes, calculate the example problems then do the |
|         |      |    |    | exercises numbers as indicated                              |
| Chapter | Page |    |    | Topics                                                      |
|         |      |    |    | Note- PDF File page number and the page number of the       |
|         |      |    |    | scanned document may be different. The student need to      |
|         |      |    |    | check both as necessary                                     |
|         | 33   |    |    | Geometric distribution                                      |
|         | 33   | to | 39 | Example 4.1, 4.2, 4.3, 4.4, 4.5, 4.6                        |
|         | 51   |    |    | Pascal distribution                                         |
|         | 51   |    |    | Example 5.1                                                 |
|         | 54   |    |    | Negative binomial distribution                              |

|          | 54   |    |     | Example 6.1                  |
|----------|------|----|-----|------------------------------|
|          | 56   |    |     | Hyper geometric distribution |
|          | 56   |    |     | Example 7.1                  |
| Exercise | Q 69 | to | Q72 | of Assignment Number (5)     |

| Unit     |      |    |     | Maths 403 Engineering mathematics (1 pt)                    |
|----------|------|----|-----|-------------------------------------------------------------|
| Folder   | File |    |     | Maths 303 Essential Engineering Mathematics                 |
|          |      |    |     | Instruction                                                 |
|          |      |    |     | Study the notes, calculate the example problems then do the |
|          |      |    |     | exercises numbers as indicated                              |
| Chapter  | Page |    |     | Topics                                                      |
|          |      |    |     | Note- PDF File page number and the page number of the       |
|          |      |    |     | scanned document may be different. The student need to      |
|          |      |    |     | check both as necessary                                     |
|          | 23   |    |     | Vectors and matrices                                        |
|          | 30   | &  | 35  | Example problems                                            |
|          | 39   | to | 48  | Functions and limits , Example problems                     |
|          | 51   | to | 69  | Calculation of one variable ( Part 1) Differentiation,      |
|          |      |    |     | Example problems                                            |
|          | 79   | to | 105 | Calculation of one variable ( Part 1) Integration,          |
|          |      |    |     | Example problems                                            |
|          | 111  | to | 121 | Calculus of many variables, Example problems                |
|          | 123  | to | 126 | Ordinary differential equations, Example problems           |
|          | 134  | to | 142 | Complex function theory , Example problems                  |
| Exercise | Q 73 | to | Q90 | of Assignment Number (6)                                    |

| Folder  |      |       |    | Maths 501 Introduction to probability ( 1 pt )          |
|---------|------|-------|----|---------------------------------------------------------|
| File    |      |       |    | Maths 501 Introduction to probability                   |
|         |      |       |    | Instruction                                             |
|         |      |       |    | Study the notes, calculate the example problems then do |
|         |      |       |    | the exercises numbers as indicated                      |
| Chapter | Page |       |    | Topics                                                  |
|         |      |       |    | Note- PDF File page number and the page number of the   |
|         |      |       |    | scanned document may be different. The student need to  |
|         |      |       |    | check both as necessary                                 |
|         | 6    | to    | 8  | Theoretical background                                  |
|         | 9    |       |    | Example 2.1, 2.2                                        |
|         | 12   | To7.1 | 18 | Example 3.1, 3.2, 3.3, 3.4, 3.5, 3.6, 3.7               |
|         | 19   |       |    | Playing card                                            |
|         | 20   | to    | 23 | Example 4.2. 4.3, 4.4, 4.5                              |
|         | 35   |       |    | Binomial distribution                                   |
|         | 35   | to    | 37 | Example 6.1, 6.2, 6.3                                   |
|         | 38   |       |    | Lotto Example                                           |
|         | 42   |       |    | Conditional probabilities –Baye's formula               |
|         | 42   | to    | 43 | Example 10.1, 10.2, 10.3                                |
|         |      |       |    |                                                         |

| Folder   |      |    |     | Maths 501 Linear algebra and matrices (1 pt)                |
|----------|------|----|-----|-------------------------------------------------------------|
| File     |      |    |     | Maths 501 Linear algebra and matrices                       |
|          |      |    |     | Instruction                                                 |
|          |      |    |     | Study the notes, calculate the example problems then do the |
|          |      |    |     | exercises numbers as indicated                              |
| Chapter  | Page |    |     | Topics                                                      |
|          |      |    |     | Note- PDF File page number and the page number of the       |
|          |      |    |     | scanned document may be different. The student need to      |
|          |      |    |     | check both as necessary                                     |
|          | 47   |    |     | Linear transformation matrices                              |
|          | 48   | to | 49  | Definition 2.1.1 to 2.1.3                                   |
|          | 50   |    |     | Example 2.1.4                                               |
|          | 51   |    |     | Example 2.1.6                                               |
|          | 52   | to | 53  | ij Entry of product Definition 2.1.8                        |
|          | 54   |    |     | Example 2.1.9                                               |
|          | 55   |    |     | Example 2.1.11                                              |
|          | 58   |    |     | Example 2.1.14                                              |
|          | 62   |    |     | Example 2.1.24 , 2.1.26                                     |
|          | 64   |    |     | Example 2.1.27                                              |
|          | 65   |    |     | Example 2.1.28                                              |
|          | 122  |    |     | Rank of matrices                                            |
|          | 137  | to | 139 | Row operations                                              |
|          | 145  |    |     | Example 4.2.5                                               |
|          | 146  |    |     | Example 4.2.6                                               |
| Exercise | Q 95 | to | Q98 | of Assignment Number (8)                                    |

| Folder  |      |    |    | Maths 502 Introductory Finite Difference Method for PDE     |
|---------|------|----|----|-------------------------------------------------------------|
|         |      |    |    | (1pt)                                                       |
| File    |      |    |    | Maths 502 Introductory Finite Difference Method for PDE     |
|         |      |    |    | Instruction                                                 |
|         |      |    |    | Study the notes, calculate the example problems then do the |
|         |      |    |    | exercises numbers as indicated                              |
| Chapter | Page |    |    | Topics                                                      |
|         |      |    |    | Note- PDF File page number and the page number of the       |
|         |      |    |    | scanned document may be different. The student need to      |
|         |      |    |    | check both as necessary                                     |
|         | 10   | to | 15 | Partial differential equations. Example problems            |
|         | 17   | to | 30 | Taylor theorem                                              |

|          | 42   |    |      | Iterative solution methods   |
|----------|------|----|------|------------------------------|
|          | 43   |    |      | Jacobi Iteration             |
|          | 45   |    |      | Gauss Seidel Iteration       |
|          | 47   |    |      | Successive Relaxation method |
| Exercise | Q 99 | to | Q108 | of Assignment Number (9)     |

| Folder   |      |          |          | Maths 601 Random Variables ( 1 pt )                    |   |  |
|----------|------|----------|----------|--------------------------------------------------------|---|--|
| File     |      |          |          | Maths 601 Random Variables                             |   |  |
|          |      |          |          | Instruction Study the notes, calculate the example     |   |  |
|          |      |          |          | problems then do the exercises numbers as indicated    |   |  |
| Chapter  | Page | <b>;</b> |          | Topics                                                 |   |  |
|          |      |          |          | Note- PDF File page number and the page number of the  |   |  |
|          |      |          |          | scanned document may be different. The student need to |   |  |
|          |      |          |          | check both as necessary                                |   |  |
|          | 6    | to       | 14       | Theoretical results                                    |   |  |
|          | 20   | to       | 34       | Frequencies and distribution (1 dimension)             |   |  |
|          | 75   | to       | 82       | Function of random variables                           |   |  |
| Exercise | Q109 | ) to     | Q115     | of Assignment Number (10)                              |   |  |
| Unit     |      | Topics   | <b>5</b> | Reference Points                                       | 5 |  |
|          |      |          |          |                                                        |   |  |
| ICT 402  |      | Advan    | ced Matl | nematics 2 BAE402 3                                    |   |  |

## Online Tutoring

## **BAE 402**

BAE402 Week 1 Lesson

BAE 402 Week 2 Lesson

BAE 402 Week 3 Lesson

## BAE 402 Calculus (3 pt)

| Subjects         | Points | Competency Units                                         |
|------------------|--------|----------------------------------------------------------|
|                  |        |                                                          |
| BAE 402 Calculus | 3      | Maths 304 Integration and Differential Equations. (1 pt) |
|                  |        | Maths 403 Second Order Ordinary Differential Equations   |
|                  |        | (1 pt)                                                   |
|                  |        | Maths 303 Engineering Mathematics (1 pt)                 |

## Part 1 Over all Knowledge of the subject

## **BAE 402 Calculus**

## Part 2 Competency units of the subject

**Engineering Maths+Calculus** 

Maths 304 Integration and Differential Equations. (1 pt)

Maths 403 Second Order Ordinary Differential Equations (1 pt)

Maths 303 Essential Engineering Mathematics (1 pt)

## BAE 402 Calculus (3 pt)

## Part (1) Overview Knowledge of the subject

| Folder   |          |    |      | BAE 402 Calculus                                            |  |
|----------|----------|----|------|-------------------------------------------------------------|--|
| File     |          |    |      | Calculus 1 a .pdf                                           |  |
|          |          |    |      | Instruction                                                 |  |
|          |          |    |      | Study the notes, calculate the example problems then do the |  |
|          |          |    |      | exercises numbers as indicated                              |  |
| Chapter  | Page     |    |      | Topics                                                      |  |
|          |          |    |      | Note- PDF File page number and the page number of the       |  |
|          |          |    |      | scanned document may be different. The student need to      |  |
|          |          |    |      | check both as necessary                                     |  |
|          | 50       | to | 57   | Differentiation, Example problems                           |  |
|          | 58 to 76 |    | 76   | Integration, Example problems                               |  |
|          | 79 to 96 |    | 96   | Simple differential equations, Example problems             |  |
| Exercise | Q116     | to | Q122 | of Assignment Number (11)                                   |  |

| Folder   |      |    |      | BAE 402 Calculus                                            |  |
|----------|------|----|------|-------------------------------------------------------------|--|
| File     |      |    |      | Calculus 2 a .pdf                                           |  |
|          |      |    |      | Instruction                                                 |  |
|          |      |    |      | Study the notes, calculate the example problems then do the |  |
|          |      |    |      | exercises numbers as indicated                              |  |
| Chapter  | Page |    |      | Topics                                                      |  |
|          |      |    |      | Note- PDF File page number and the page number of the       |  |
|          |      |    |      | scanned document may be different. The student need to      |  |
|          |      |    |      | check both as necessary                                     |  |
|          | 8    |    |      | Integration of trigonometric polynomials                    |  |
|          | 11   |    |      | Complex decomposition of a fraction between two             |  |
|          |      |    |      | polynomials                                                 |  |
|          | 17   |    |      | Chain rule                                                  |  |
|          | 19   |    |      | Calculation of the directional derivatives                  |  |
|          | 29   |    |      | An overview of integration in the plane and in the space    |  |
|          | 44   |    |      | Line integrals                                              |  |
|          | 46   |    |      | Surface integral                                            |  |
|          | 70   |    |      | Green's theorem in the plane                                |  |
| Exercise | Q123 | to | Q127 | of Assignment Number (11)                                   |  |

| Folder   |      |    |      | BAE 402 Calculus                                            |  |
|----------|------|----|------|-------------------------------------------------------------|--|
| File     |      |    |      | Calculus 2b 1.pdf                                           |  |
|          |      |    |      | Instruction                                                 |  |
|          |      |    |      | Study the notes, calculate the example problems then do the |  |
|          |      |    |      | exercises numbers as indicated                              |  |
| Chapter  | Page |    |      | Topics                                                      |  |
|          |      |    |      | Note- PDF File page number and the page number of the       |  |
|          |      |    |      | scanned document may be different. The student need to      |  |
|          |      |    |      | check both as necessary                                     |  |
|          | 7    |    |      | The range of functions in several variables                 |  |
|          | 37   |    |      | Line integral                                               |  |
|          | 51   |    |      | Space integral                                              |  |
|          | 66   |    |      | Line integral                                               |  |
| Exercise | Q128 | to | Q138 | of Assignment Number (11)                                   |  |

## **Additional Study**

Calculus 2 C (2), Calculus 2 C (3), Calculus 2 C (4), Calculus 2 C (5), Calculus 2 C (6), Calculus 2 C (7) Calculus 2 C (8), Calculus 2 C (9), Calculus 2 C (10)

| Folder   |      |    |      | BAE 402 Calculus                                            |  |  |
|----------|------|----|------|-------------------------------------------------------------|--|--|
| File     |      |    |      | Calculus 3b. pdf                                            |  |  |
|          |      |    |      | Instruction                                                 |  |  |
|          |      |    |      | Study the notes, calculate the example problems then do the |  |  |
|          |      |    |      | exercises numbers as indicated                              |  |  |
| Chapter  | Page |    |      | Topics                                                      |  |  |
|          |      |    |      | Note- PDF File page number and the page number of the       |  |  |
|          |      |    |      | scanned document may be different. The student need to      |  |  |
|          |      |    |      | check both as necessary                                     |  |  |
|          | 66   | to | 88   | Power series method in solution of problems, Example        |  |  |
|          |      |    |      | problems                                                    |  |  |
| Exercise | Q139 | to | Q142 | of Assignment Number (11)                                   |  |  |

| Folder   |      |    |      | BAE 402 Calculus                                            |
|----------|------|----|------|-------------------------------------------------------------|
| File     |      |    |      | Calculus 3C 1. pdf                                          |
|          |      |    |      | Instruction                                                 |
|          |      |    |      | Study the notes, calculate the example problems then do the |
|          |      |    |      | exercises numbers as indicated                              |
| Chapter  | Page |    |      | Topics                                                      |
|          |      |    |      | Note- PDF File page number and the page number of the       |
|          |      |    |      | scanned document may be different. The student need to      |
|          |      |    |      | check both as necessary                                     |
|          | 6    |    |      | Sequence in general Example 1.1 to 1.14                     |
| Exercise | Q143 | to | Q150 | of Assignment Number (11)                                   |

| Folder   |      |    |      | BAE 402 Calculus                                            |
|----------|------|----|------|-------------------------------------------------------------|
| File     | File |    |      | Calculus 4C 1. pdf                                          |
|          |      |    |      | Instruction                                                 |
|          |      |    |      | Study the notes, calculate the example problems then do the |
|          |      |    |      | exercises numbers as indicated                              |
| Chapter  | Page |    |      | Topics                                                      |
|          |      |    |      | Note- PDF File page number and the page number of the       |
|          |      |    |      | scanned document may be different. The student need to      |
|          |      |    |      | check both as necessary                                     |
|          | 6    |    |      | Sum function of Fourier series                              |
|          | 62   |    |      | Fourier series and uniform convergence                      |
|          |      |    |      | Example 2.1 to 2.10                                         |
| Exercise | Q151 | to | Q155 | of Assignment Number (11)                                   |

## **Additional Study**

Calculus 3 C (1), Calculus 3 C (2), Calculus 3 C (3), Calculus 3 C (4), Calculus 4 b, Calculus 4 C (1) Calculus 4 C (2), Calculus 4 C (3)

## Part (2) Competency Units

Maths 304 Integration and Differential Equations. ( 1 pt) Maths 403 Second Order Ordinary Differential Equations ( 1 pt) Maths 303 Engineering Mathematics ( 1 pt)

| Folder   |          |    |      | Maths 303 Engineering Mathematics (1 pt)                    |
|----------|----------|----|------|-------------------------------------------------------------|
| File     |          |    |      | Maths 303 Engineering Mathematics                           |
|          |          |    |      | Instruction                                                 |
|          |          |    |      | Study the notes, calculate the example problems then do the |
|          |          |    |      | exercises numbers as indicated                              |
| Chapter  | Page     |    |      | Topics                                                      |
|          |          |    |      | Note- PDF File page number and the page number of the       |
|          |          |    |      | scanned document may be different. The student need to      |
|          |          |    |      | check both as necessary                                     |
|          | 12       | to | 35   | Introduction and background                                 |
|          | 38       | to | 48   | Integration of rational functions                           |
|          | 49 to 56 |    | 56   | Integration of trigonometric functions                      |
|          | 62       | to | 73   | Differential equations                                      |
| Exercise | Q156     | to | Q178 | of Assignment Number (12)                                   |

| Folder   |          |          |      | Maths 403 Second Order Differential Equations (1 pt)        |  |
|----------|----------|----------|------|-------------------------------------------------------------|--|
| File     |          |          |      | Maths 403 Second Order Differential Equations               |  |
|          |          |          |      | Instruction                                                 |  |
|          |          |          |      | Study the notes, calculate the example problems then do the |  |
|          |          |          |      | exercises numbers as indicated                              |  |
| Chapter  | Page     |          |      | Topics                                                      |  |
|          |          |          |      | Note- PDF File page number and the page number of the       |  |
|          |          |          |      | scanned document may be different. The student need to      |  |
|          |          |          |      | check both as necessary                                     |  |
|          | 13 to 16 |          | 16   | Power series solutions                                      |  |
|          | 39       | 39 to 46 |      | Bessel equations and Bessel functions                       |  |
|          | 49 to 51 |          | 51   | Legendre polynomials                                        |  |
|          | 62 to 73 |          | 73   | Differential equations                                      |  |
| Exercise | Q179     | to       | Q185 | of Assignment Number (13)                                   |  |

| Unit   | Topics                   | Reference | Points |
|--------|--------------------------|-----------|--------|
| BAE604 | Telecommunication System |           | 3      |

Online Tutoring

| Subjects                  | Points | Competency Units                             |
|---------------------------|--------|----------------------------------------------|
| BAE 604 Telecommunication | 2      | EE 525 Data Communication ( 1 pt)            |
| Engineering               |        | EE 603 Electronics Telecommunication ( 1 pt) |

## Part 1 Over all Knowledge of the subject

BAE 604 Telecommunication Engineering

## Part 2 Competency units of the subject

EE 525 Data Communication (1 pt)

EE 603 Electronics Telecommunication (1 pt)

## Part (1) Overview Knowledge of the subject

| Folder    |         | BAE 604 Telecommunication Engineering                                                                  |                                                                                                    |  |
|-----------|---------|----------------------------------------------------------------------------------------------------|----------------------------------------------------------------------------------------------------|--|
| File      |         | H046 Telecom Note 1                                                                                    |                                                                                                    |  |
|           |         | Instruction Study the notes, calculate the example problems then do the exercises numbers as indicated |                                                                                                    |  |
| File name | Chapter | Page                                                                                                   | Topics  Note- PDF File page number and the page number of the scanned document may be different. The student need to check both as necessary |  |

| Week 1 | All | Communication fundamental         |
|--------|-----|-----------------------------------|
| Week 2 | All | Information & bandwidth           |
| Week 3 | All | Amplitude modulation transmission |
| Week 4 | All | Amplitude modulation reception    |
| Week 5 | All | Single side banded communication  |

| File      | H       | H046 Telecom Note 2                                                                                    |                                                                                                    |  |
|-----------|---------|----------------------------------------------------------------------------------------------------|----------------------------------------------------------------------------------------------------|--|
|           | 5       | Instruction Study the notes, calculate the example problems then do the exercises numbers as indicated |                                                                                                    |  |
| File name | Chapter | apter Page Topics                                                                                      |                                                                                                    |  |
|           |         |                                                                                                    | Note- PDF File page number and the page number of the scanned document may be different. The student need to check both as necessary |  |
| Week 6    |         | All Frequency modulation –Transmission                                                                 |                                                                                                    |  |
| Week 7    |         | All Frequency modulation –Reception                                                                    |                                                                                                    |  |
| Week 8    |         | All Communication Techniques                                                                           |                                                                                                    |  |
| Week 9    |         | All                                                                                                    | Communication Receivers                                                                                                    |  |
| Week 10   |         | All                                                                                                    | Pulse Modulation                                                                                                    |  |

| File      | F       | H046 Telecom Note 3                                                                                    |       |                                                                                                    |
|-----------|---------|----------------------------------------------------------------------------------------------------|-------|----------------------------------------------------------------------------------------------------|
|           | 5       | Instruction Study the notes, calculate the example problems then do the exercises numbers as indicated |       |                                                                                                    |
| File name | Chapter |                                                                                                    | Page  | Topics  Note- PDF File page number and the page number of the scanned document may be different. The student need to check both as necessary |
| Week 11   |         |                                                                                                    | All   | Code transmission                                                                                                    |
| Week 12   |         |                                                                                                    | All   | ISDN                                                                                                    |
| Week 13   |         |                                                                                                    | All   | Transmission lines                                                                                                    |
| Week 14   |         |                                                                                                    | All   | Wave propagation                                                                                                    |
| Week 15   |         |                                                                                                    | All   | Antenna                                                                                                    |
| Week 16   |         |                                                                                                    | All   | Fibre optics                                                                                                    |
| Exercise  | Q989    | to                                                                                                    | Q1026 | of Assignment (72A)                                                                                                    |

## Part (2) Competency Units

| Folder  |      | EE 525 Data Communication (1 pt)                        |
|---------|------|---------------------------------------------------------|
| File    |      | EE 525 Data Communication                               |
|         |      | <u>Instruction</u>                                      |
|         |      | Study the notes, calculate the example problems then do |
|         |      | the exercises numbers as indicated                      |
| Chapter | Page | Topics                                                  |
|         |      | Note- PDF File page number and the page number of the   |
|         |      | scanned document may be different. The student need to  |

|          |       |    |       | check both as necessary                                 |  |
|----------|-------|----|-------|---------------------------------------------------------|--|
|          | 2     | to | 14    | Overview of data communication                          |  |
|          | 15    | to | 28    | Data terminals                                          |  |
|          | 31    | to | 40    | Massage and transmission channels                       |  |
|          | 41    | to | 60    | Asynchronous modems and interfaces                      |  |
|          | 61    | to | 75    | Synchronous modem and digital transmission              |  |
|          | 88    | to | 101   | Protocol and error control                              |  |
| Exercise | Q1027 | to | Q1034 | of Assignment Number (72B)                              |  |
| Folder   |       |    |       | EE 608 Electronics Telecommunication (1 pt)             |  |
| File     |       |    |       | EE 608 Electronics Telecommunication                    |  |
|          |       |    |       | Instruction                                             |  |
|          |       |    |       | Study the notes, calculate the example problems then do |  |
|          |       |    |       | the exercises numbers as indicated                      |  |
| Chapter  | Page  |    |       | Topics                                                  |  |
|          |       |    |       | Note- PDF File page number and the page number of the   |  |
|          |       |    |       | scanned document may be different. The student need to  |  |
|          |       |    |       | check both as necessary                                 |  |
|          | 349   | to | 354   | RF Transmission                                         |  |
|          | 355   | to | 360   | Transmission Lines & Antennas                           |  |
|          | 309   | to | 316   | Video signals                                           |  |
| Exercise | Q1035 | to | Q1043 | of Assignment Number (73)                               |  |

| Unit   | Topics             | Reference | Points |
|--------|--------------------|-----------|--------|
| BAE508 | Project Management |           | 3      |

## **BAE 508 Industrial Engineering & Industrial Management (1 pt)**

| Subjects                                                     | Points | Competency Units                                       |
|--------------------------------------------------------------|--------|--------------------------------------------------------|
| BAE 508 Industrial<br>Engineering & Industrial<br>Management | 1      | Mgt 501 Basic Management & Communication Skills (1 pt) |

## Part 1 Over all Knowledge of the subject

BAE 508 Industrial Engineering & Industrial Management

## Part 2 Competency units of the subject

Mgt 501 Communication Skills

Mgt 501 Basic Management (1 pt)

Mgt 501 Management Brifes

Management + Organization

Mgt 502 Operation Management (1 pt)

Mgt 503 Production & Operation Management (1 pt)

### **Operation Management**

Part 1 Part 2 Part 3 Part 4 Part 5 Part 6

Part 7 Part 8 Part 9 Part 10 Part 11 Part 12

Part 13 Part 14 Part 15 Part 16 Part 17 Part 18

Mgt 504 Project Management (1 pt)

Mgt 505 Quality Management and Manufacturing Engineering (1 pt)

Mgt 505 Quality Management

Mgt 506 Strategic Financial Managenet (1 pt)

| Unit    | Topics                                       | Reference | Points |
|---------|----------------------------------------------|-----------|--------|
| ICT 305 | Professional Programming (1) C #             |           | 3      |
| ICT 403 | Professional Programming (2) Object Oriented |           | 3      |
| ICT 404 | Professional Programming (3) Java            |           | 3      |

#### ICT 305 C#

(222)object-oriented-programming-using-c-sharp\_pdf

http://www.filefactory.com/file/5gkn3yfop60p/n/object-oriented-programming-using-c-sharp\_pdf

#### **ICT403 Object Oriented**

ICT 403 Object Oriented Programming (1 pt)

(R169)object-oriented-programming-using-java\_pdf

http://www.filefactory.com/file/191u5fn951l1/n/object-oriented-programming-using-java\_pdf

#### **ICT404 JAVA**

(R164A)an-introduction-of-java-programming\_pdf

http://www.filefactory.com/file/3hfsj29tpyp/n/an-introduction-of-java-programming\_pdf (234)an-introduction-to-java-programming-3\_pdf

http://www.filefactory.com/file/734tf3rzwljv/n/an-introduction-to-java-programming-3\_pdf (241)an-introduction-to-java-programming-2\_pdf

http://www.filefactory.com/file/7bbwr64e25ox/n/an-introduction-to-java-programming-2 pdf

#### **OTHER PROGRAMMING**

(R164B)an-introduction-to-relational-database-theory\_pdf

http://www.filefactory.com/file/43iyher6hcd1/n/an-introduction-to-relational-database-theory\_pdf

(R184)visual-event-computing\_pdf

http://www.filefactory.com/file/2i96uvrvapst/n/visual-event-computing\_pdf

(R183)introduction-to-programming-in-visual-basic-6-0 pdf

http://www.filefactory.com/file/2e4r2noib70t/n/introduction-to-programming-in-visual-basic-6-0\_pdf

(211)/visio-2007\_pdf

http://www.filefactory.com/file/4shpdcmgb6td/n/visio-2007\_pdf

(223)applications-of-prolog\_pdf

http://www.filefactory.com/file/5gyl91n82d1n/n/applications-of-prolog\_pdf

(225)c-programming-in-linux\_pdf

http://www.filefactory.com/file/5sxkpeyhj16j/n/c-programming-in-linux\_pdf

(233)prolog-techniques-applications-of-prolog\_pdf

http://www.filefactory.com/file/70wmr99i2pwx/n/prolog-techniques-applications-of-prolog\_pdf

(246)perl-for-beginners\_pdf

http://www.filefactory.com/file/7g5jt5snocy9/n/perl-for-beginners\_pdf

| Unit    | Topics                            | Reference | Points |
|---------|-----------------------------------|-----------|--------|
| ICT 405 | Professional Practice (1) Network |           | 3      |
| ICT 406 | Professional Practice (2) Website |           | 3      |
| ICT 407 | Artificial Intelligence           |           | 3      |

#### **ICT405 NETWORK**

| UEENEED016B | Develop network services |
|-------------|--------------------------|

#### **D016 Study Guide**

D016StudyGuide.zip

D016TheoryNotes\_2.4.30-Network\_infrastructure\_.zip

D016TheoryNotes\_2.4.31Directory\_services\_Part\_1\_.zip

D016TheoryNotes\_2.4.31DirectoryServicesPart2\_.zip

ADDITIONAL NOTES

D016TheoryNotesPart1.zip

D016TheoryNotesPart2.zip

http://www.filefactory.com/file/c0ccc42/n/Stage 3 Part 1B.zip

#### **ICT406 WEBSITE**

#### **D018**

(Download from <u>www.electricaldiploma2013.zoomshare.com/Additional For</u> 17908+17794 Folder )

UEENEED018B

Design and implement Internetworking systems

## Computer networking (D018)

Computer\_and\_Networks.zip

Stage 4 Part 13.zip

http://www.filefactory.com/file/c0cc6c1/n/Stage\_4\_Part\_13.zip

# Embedded system, Embedded C, Embedded design, Object Oriented Programming, Object Oriented Design, Data Acquisition

Computer\_and\_Network\_2.zip Computer\_and\_Networks\_3.zip

UEENEED010B

Set up and create content for a web server

(Download from <u>www.electricaldiploma2013.zoomshare.com/Additional For</u> 17908+17794 Folder )

#### **D10 Web Design Notes**

Lesson\_1\_Setting\_up\_adding\_the\_contents.zip

Lesson\_2\_CSS.zip

Lesson 3 Multimedia.zip

Lesson\_4\_Animation2-3DGraphics.zip

Lesson\_5\_More\_detailed\_design.zip

Lesson\_6\_Multiple\_Pages\_Set\_up\_Site\_Upload.zip

Lesson\_7\_Frame\_Layer.zip

Lesson\_8\_Flash\_Firework-Graphics\_Movie.zip

D10NoteDataBase.zip

D010Web\_ServerScripting\_Programming.zip

### **RESOURCES**

Photos.zip

Audio.zip

Digital\_Images\_Collection.zip

Dreamweaver\_notes.zip

Example\_Web\_Pages.zip

HTML\_Manual.zip

| UEENEED021B | Design and implement Internetworking systems multi-layer switching |
|-------------|--------------------------------------------------------------------|

(Download from <u>www.electricaldiploma2013.zoomshare.com/Additional For</u> 17908+17794 Folder )

D021.zip

| UEENEED022B | Design and implement Internetworking systems security |  |
|-------------|-------------------------------------------------------|--|
|             |                                                       |  |

D022.zip

### **ICT407 ARTUIFICIAL INTELLIGENCE**

R188)artificial-intelligence-agent-behaviour-i\_pdf

http://www.filefactory.com/file/2wtc8mmdymel/n/artificial-intelligence-agent-behaviour-i\_pdf

(203)artificial-intelligence-agents-and-environments\_pdf

http://www.filefactory.com/file/46sfcigim6y7/n/artificial-intelligence-agents-and-environments pdf

(219)artificial-intelligence-exercises-i\_pdf

http://www.filefactory.com/file/5ds2reslkka3/n/artificial-intelligence-exercises-i\_pdf

(254)artificial-intelligence-exercises-ii\_pdf

http://www.filefactory.com/file/qdakumctpat/n/artificial-intelligence-exercises-ii\_pdf

(256)how-to-do-the-final-year-projects\_pdf

http://www.filefactory.com/file/ydtey45bnu9/n/how-to-do-the-final-year-projects\_pdf

(257)project-2010-advanced\_pdf

http://www.filefactory.com/file/3sye8n116nv9/n/project-2010-advanced\_pdf

## **Bachelor of Applied Science**

## (Computer Science & Computer Technology)

#### Stage I

- Information Technology Fundamentals
- Computer Applications and Operations
- Applied Programming
- Program Project

Students who have passed these subjects will be issued with an ACP certificate in Information Technology and Programs.

- Systems Analysis and Programs
- Software Engineering
- Business Information Systems

and one of the following electives

- Accounting
- Organisational Behaviour

#### Stage II

- · Information Systems Principles and Networking
- Information Systems, Analysis and Design
- Advanced Programming
- Project Work

Students who have passed the above subjects will be issued with an ACP Advanced Diploma in Computer Science.

#### Year IV (ICT 305+403+404+405+406+407) ASSESSMENT

Two reports one for Programming for (ICT305+403+404) & another for Networking+ Artificial Intelligence for (ICT 405+406+407) subjects are required to be presented.

Each should contain 4000 to 6000 words of how you pursue the study in Programming & Networking should be described.

The project should contain sample programming, networking task, job procedures etc of the topics of your choices.

## **Bachelor of Science in Computing**

#### Stage III

- Professional Issues, Computing and Society
- Applied Computing (External Placement)
- Major Thesis Project

A 10,000 – 12,000 word research project in a Computer Science or Information Technology discipline area. In this project the candidate will need to demonstrate they can apply the knowledge learnt in Stages I and II.